$10 - 10 - 10$ 

# **بهينهسازي هندسي تحت معادلات با مشتقات جزيي با دادههاي تصادفي**

**1 علي محمودي نهراني 2\* ، محمد كيانپور** 1- دانشجوي دكتراي، دانشگاه گيلان، گروه رياضي كاربردي، رشت، ايران 2- استاديار، دانشگاه گيلان، گروه رياضي كاربردي، رشت، ايران

> رسيد مقاله: ٩ اسفند ١٣٩٣ پذيرش مقاله: ٧ مرداد ١٣٩٤

## **چكيده**

مقاله حاضر بهينهسازي شكل هندسي سازههايي را در نظر گرفته است كه توسـط معـادلات بـا مشـتقات جزيـي در حضـور دادههاي تصادفي، مدل سازي شده است. دادههاي تصادفي در پارامترهـا و وروديهـاي معادلـه بـا مشـتقات جزيـي، ظـاهر مي شود. مباني نظري ارايه شده و با استفاده از آشفتگي روش هماني، مساله يهينهسازي شـكل بـه دامنـه ثابـت تبـديل شـده و سپس بهصورت يك مساله كنترل بهينه تصادفي فرمول يندي شده است. دادههاي تصادفي بهصورت ميدان تصادفي در نظـر گرفتهشده و با استفاده از توسیع كارهونن–لویو<sup>\</sup> تقریب زدهشده است. كمـی سـازی عـدم قطعیـت توسـط روشهـای غیـر نفوذي مانند هم محلي تصادفي صورت پذيرفت. روش گراديان براي بهينهسازي به كـار گرفتـه و مثـال عـددي بـراي نشـان دادن قابليت كاربرد روش ارايه شده است .

**كلمات كليدي**: بهينهسازي هندسي، معادله با مشتقات جزيي تصادفي، گسستهسازي تصادفي، كنترل بهينه .

### **1 مقدمه**

مساله بهينهسازي شكل كه در بخش،هاي مختلفي از علوم مهندسي و فنـاوري مطـرح اسـت بـهصـورت زيـر بخـش بنـدي مي :شود

- مدل: اغلب بهصورت معادله با مشتقات جزيي بيان مي شود و به ما اجازه مي دهد تـا رفتـار مكـانيكي سـازههـا را محاسبه و تحليل كنيم.
	- تابع هدف: كه به دنبال يافتن مقدار كمينه و يا مقدار بيشينه آن هستيم .

 $\overline{a}$ 

• جهت قابل قبول بهينهسازي: كه با در نظر گرفتن محدوديتهايي كه روي دامنه اعمال شده، به دست مي آيد.

<sup>1</sup> Karhunen-Loeve

<sup>\*&</sup>lt;br>عهدهدار مكاتبات

Keyanpour@guilan.ac.ir:الكترونيكي آدرس

بهينهسازي شكل در بسياري از صنايع، كاربردهاي فراواني دارد؛ اما بسيار پيچيدهتر از بهينهسازي معمـولي اسـت و در آنها متغيرها، ويژگيهاي مكانيكي مواد هستند. مسالههاي بهينهسازي شكل را به سه دسته كلي مي توان تقسـيم :كرد

- بهينهسازي شكل پارامتري: كه در آن ها شكل با اسـتفاده از تعـداد كـاهش يافتـه اي از متغيرهـا، پـارامتري مي شود (به عنوان مثال ضخامت، قطر و يا بعد)، كه محدوديت آنها تعداد قابل توجهي از شكل هاي قابل قبول را در نظر مي گير د [۱].
- بهينهسازي شكل هندسي : كه در آن با شروع از يك شكل اوليه و با تغييرات قابـل قبـول مرزهـاي شـكل (بدون اين كه توپولوژي شكل را تغيير دهيم) به شكل بهينه ميرسيم[۲].
- بهينهسازي توپولوژي : در آن بدون محدوديت صـريح و يـا ضـمني، شـكل بهينـه را جسـتجو و يمكنـ مـي تغيير ات توپولوژي شكل نيز در نظر گرفته مي شود[3] .

بهينهسازي توپولوژي، كلي تر و درعـين حـال دشـوارترين نـوع بهينـهسـازي شـكل اسـت. در ايـن مقالـه بـه مطالعـه بهينهسازي هندسي سازهها با در نظر گرفتن پارامترهاي تصادفي خواهيم پرداخت.

اولين بار هادامارد در سال ۱۹۱۰ از فرمولبندي رياضي براي تحليل حساسيت معادله با مشـتقات جزيـي، نسـبت بـه شكل دامنه استفاده كرد كهبه زمينه تحقيقاتي جديدي به نام "طراحي بهينه شكل" انجاميد. موضوع طراحـي بهينـه شـكل كه امروزه استفاده مي شود از نتايج نظريه كنترل و بهينهسـازي روي سيسـتمهـاي تـوزيعي حاصـل شـده اسـت [۴] و لـذا بهينهسازي شكل را مي توان شاخهاي از نظريه كنترل و بهينهسازي دانست. طراحي با اسـتفاده از كـمينـهسـازي يـك معيـار انجام مي يذيرد كه به متغير حالت به عنوان جواب معادله با مشتقات جزيي و تابع كنترل به عنوان شكل وابسته است.

براي محاسبه شـرايط بهينگـي، پيرونيـو [۵]، سوكولوسـكي [۶] و سـيا [۷] بـراي مسـالههـاي پيوسـته، مـاروكو و ديگران [8] براي مسالههاي گسسته، روش هايي را ارايه كردهاند. نتايج نظـري بـراي وجـود جـواب در مقـالات [١٢-٩] بهدست آمده است. براي مطالعه نظـري مسـاله و بررسـي وجـود و يكتـايي جـواب و همچنـين بـه دسـت آوردن شـرايط بهينگي، دشواريهايي وجود دارد و براي حل آنها لازم است توپولوژي مناسبي روي دامنـههـاي شـدني اعمـال گـردد. راه حل مستقيمي براي اين كار وجود ندارد؛ ولـي روش هـايي ماننـد نمـايش دامنـه بـه صـورت توابـع تـراز [١٤,١٣] و يـا استفاده از تبديلها ي مناسب [16,15] معرفي شده است. توپولوژيهاي مختلفي نيز براي اين كار پيشنهاد شده اسـت كـه از ميان آنها مي توان به توپولوژي كورانت [١٧] كه با توابع فاصله ايجاد شـده اسـت (ماننـد توابـع مشخصـه، انـدازه هاسدورف و همچنين  $W^{\backslash,p}$ -توپولوژي)، اشاره كرد. براي اين كه بتوانيم از نتايج بهدستآمـده در زمينـه حسـاب ديفرانسيل در اينجا استفاده كنيم و به تحليل پيوستگي و ديفرانسيل پذيري شكل ها بپردازيم، ابتدا بايد فضـاهايي بـا ساختار خطي معرفي شود. دو روش معمول براي تعريف مشتقهاي شكل در حيطه تبديل ها عبارت است از:

- روش سرعت كه توسط زولزيو معرفي شد [18].
- روش آشفتگي هماني كه توسط مورات و سيمون ارايه گرديد [16,15].

با توجه به اين كه در مسايل مهندسي، صنعتي و غيره، مدلها شامل پارامترهاي تصادفي است، مساله بهينـهسـازي شـكل بـا در نظر گرفتن پارامترها و يا بارهاي تصادفي توجه محققان را به خـود جلـب كـرده اسـت . مـدل سـاز يايـن مسـاله بـا هـا بهينهسازي شكل هيبر پا قابليت اعتماد آغاز شـد كـه در آن محـدوديت هـاي قابليـت اعتمـاد بـر اسـاس احتمـال شكسـت معرفي مي شود [19]. به دليل مشكلاتي كـه در تعريـف تـابع شكسـت وجـود دارد، روش بهينـهسـازي اسـتوار بـهعنـوان جايگزين، توسعه داده شده است كه اغلب براي سيسـتمهـا بـدترين حالـت را در نظـر مـي گيـرد و بـه دنبـال جـواب غيـر حساس نسبت به پارامترهـا مـي گـر دد[ -20 22 ]. برخـي محققـان نيـز از روش يزيـ ر برنامـه تصـادفي بـراي حـل مسـايل بهينهسازي شكل استفاده كردهاند [2۳]. كم تر منبعي يافت مي شود كه پارامترهاي تصادفي را بهصـورت ميـدان تصـادفي در نظر بگيرد[24] .

در مقاله حاضر بر آنيم تـا روشـي كـه "آشـفتگي همـاني" ناميـده مـي شـود و توسـط مـورات و سـيمون [16,10] ارايهشده است در فضاهاي بخنر <sup>١</sup> براي حل مساله بهينهسـازي شـكل تصـادفي توسـعه دهـيم. روش ذكرشـده چـارچوب روشني را بر اساس فضاي توابع ارايه ميدهد كه شيوههاي كنترل بهينه تصادفي (نامگذاري كه براي مساله كنترل بهينـه بـا دادههاي تصادفي به كار مي بريم) را قابل استفاده مي كند. در ادامه نشـان خـواهيم داد كـه بـا ايـن روش چگونـه گراديـان شكل به دست مي آيد.

با استفاده از فرمول بنـدي اشـاره شـده، ايـن امكـان را خـواهيم داشـت كـه از روش هـاي كنتـرل بهينـه تصـادفي در بهينهسازي شكل تصادفي استفاده كنيم كه در سـال1هـاي اخيـر توسـعه داده شـده اسـت [٢٧–٢۵]. بـراي گسسـته سـازي تصادفي از روش نمونـه گيـري مونـت كـارلو و روش هـممحلـي تصـادفي [٢٩,٢٨] اسـتفاده كـردهايـم. در پايـان روش به دست آمده براي حل مساله بهينهسازي نازل با ورودي تصادفي بهكاربرده شده و نتايج به دست آمده با شـكل ارايـه شـده است .

ساختار مقاله بهاين ترتيب است: در بخش دوم فرمولبندي عمـومي مسـاله بـه همـراه روش آشـفتگي همـاني بـراي پارامتري كـردن مسـاله ارايـه شـده اسـت. در بخـش سـوم، مسـاله در دامنـه ثابـت فرمـولبنـدي شـده و شـرايط بهينگـي بهدستآمده است. در بخش چهارم گسستگي تصادفي را مرور كردهايم. بهينهسازي هندسي مقيد به معادلـه بـا مشـتقات جزيي براي يك مدل خاص در بخـش پـنجم ارايـه شـده اسـت و در بخـش شـش بـه عنـوان مثـال عـددي ، مسـاله بهينهسازي شكل نازل حل و نتيجه گيري از مقاله در بخش هفت گنجانده شده است.

 **2 فرمولبند ي مساله 2-1 فرمولبند ي مساله**  مساله بهينهسازي شكل عموماً به صورت زير فرمول بندي مي شود:  $\begin{aligned} \textit{Min} \left\{ J(\mathcal{S}, u) \, \middle| \, E(\mathcal{S}, u) = \cdot \, , \mathcal{S} \in \mathcal{O}_{ad}, u \in \mathcal{U} \right\}, \\ \in \mathcal{O} \end{aligned}$ (1)  $\mathcal{S} \in \mathcal{O}_{ad}$ 

<sup>1</sup> Bochner space

كه در آن  ${\cal U}$  فضاي حالت مساله است و زير فضايي از فضاي هيلبرت انعكاسي در نظر گرفته خواهد شد. در مساله (۱)،  ${\cal T}$  مرز آزاد<sup>ا</sup> (پارامتر طراحی) است و  ${\cal D}$ دامنه يا همان شكل موردنظر است. در ادامه برای سادگی در  $\sigma$  هجموعه همه شكل هاي ست. D شامل فراحي را نيز با D نمايش خواهيم داد.  $\mathcal{O}_{ad}$  مجموعه همه شكل هاي شدني است. D شامل مرزهاي آزاد است و در طول فرايند بهينهسازي، تغيير مي كند و درنتيجه شكل سازه موردنظر نيز تغيير مي كند.  $E$  در (١) نشان دهنده معادله حالت مي باشد. در اين نوع مسايل غالباً مجموعه شكل هاي شدني بهصورت زير تعريف مي شود:  $\mathcal{O}_{ad} = \{ \mathcal{D} \subset \mathbb{R}^d : \partial \mathcal{D} \subset \mathcal{D}, \int_{\mathcal{D}} dx = V \}$ . (۲)

كه 3 2 { , }∋ *d* عددي طبيعي است. همانطور كه گفته شد پارامتر طراحي، مرزهاي آزاد دامنه است كه در اينجا براي جلوگيري از زياد شدن تعداد متغيرها، با همان دامنه  $\,{\cal D}\,$  نشان مي $\,$ دهيم در ادبيات كنترل بهينه دامنه  $\,{\cal D}\,$  درواقع همان كنترل موردنظر است كه ضمن برقراري معادله حالت و قيود فضاي شدني، بايد تابع هدف مساله، *J* ، را كمينه كند. براي فرمول بندي مساله بهينهسازي شكل با پارامترهاي تصادفي، متغير حالت جواب يك معادله با مشتقات جزيبي تصادفي در دامنه Dاست. اغلب متغير حالت به فضاي باناخ ( انعكاسي) D ( ) *X* از توابع تعلق دارد. معادله با مشتقات  $E(\tilde u, \mathcal{D})$ جزي<sub>ى</sub> را كه متغير حالت در آن صدق مي كند مي $\tilde u$ وانيم با عملگر )  $\widehat{E}$  نشان دهيم، فرض مي $\widehat{E}(\widetilde{u},\mathcal{D})$  -) شرايط اوليه (در صورت وجود) و مرزي را شامل مي .شود

فضاي كامل احتمال را با  $\Omega, \mathcal{F}, \mu)$  نشان ميدهيم، مجموعه  $\Omega$  را در مقاله حاضر مجموعه پيشامدهاي  $\omega$  در نظرخواهیم گرفت،  ${\cal F}$ سیگما جبری از پیشامدهاست و  ${\cal F} \to {\cal F}$  :  ${\cal F}$  اندازه احتمال است. مساله بهینهسازی شکل را بهصورت زير تعريف مي كنيم: تعريــف 1: فـرض كنيــد (  $\mathcal{O}_{ad} \in \Lambda(\mathbb{R}^d)$  مجموعــهاي شــامل دامنــههــاي شــدني باشــد ( ۸ مجموعــه همــه زيــر مجموعههاست)، D را دامنه كراندار با مرز ليپشيتس<sup>٬</sup> در نظر بگيريـد. بـهعـلاوه بـراي هـر D∈ Ø<sub>ad</sub> فضـاهاي بخنـر و  $L^{\mathsf{Y}}(\Omega;Z({\mathcal{D}}))$  را روی  ${\mathcal{D}}$  در نظر می $\mathcal{Z}_{\mathcal{A}}$  فرض كنيد  $\widetilde{J}$  تابع هدف موردنظر باشد  $L^{\mathsf{Y}}(\Omega;X({\mathcal{D}}))$  $\widehat{J}: \{(\tilde{u}, D) | \tilde{u} \in L^{\mathsf{Y}}(\Omega; X(D)), \mathcal{D} \in \mathcal{O}_{ad}\} \to \mathbb{R},$ )  $\hat{J}: \{(\tilde{u}, \mathcal{D}) \mid \tilde{u} \in L^{\dagger}(\Omega; X(\mathcal{D})), \mathcal{D} \in \mathcal{O}_{ad}\} \to \mathbb{R}$  $\tilde E$  عملگری بین مجموعههایی از فضاهای توابع شدنی باشد )

 $\widehat{E}$ : { $(\widetilde{u}, \mathcal{D}) | \widetilde{u} \in L^{\mathsf{Y}}(\Omega; X(\mathcal{D})), \mathcal{D} \in \mathcal{O}_{ad}$  }  $\rightarrow$  { $\widetilde{z} | \widetilde{z} \in L^{\mathsf{Y}}(\Omega; Z(\mathcal{D}))$ },  $\hat{E}: \{(\tilde{u}, \mathcal{D}) \mid \tilde{u} \in L^{\dagger}(\Omega; X(\mathcal{D})), \mathcal{D} \in \mathcal{O}_{ad}\} \rightarrow \{\tilde{z} \mid \tilde{z} \in L^{\dagger}(\Omega; Z(\mathcal{D}))\}$ 

آنگاه

$$
\min \hat{J}(\tilde{u}, \mathcal{D}) \text{ s.t. } \{\hat{E}(\tilde{u}, \mathcal{D}) = \cdot, \mathcal{D} \in \mathcal{O}_{ad}\},\tag{\mathbf{Y}}
$$

 را مساله بهينهسازي شكل تصادفي مي ناميم . براي بررسي مسايل بهينهسازي شكل ابتدا لازم است تا يك توپولوژي مناسـب روي مجموعـه دامنـههـاي شـدني، قرار دهیم؛ ولي همان $d$ و كه اشاره شد، راهحل مستقیمي براي اين كار وجـود نـدارد. بـراي بـه  $\mathcal{O}_{ad}\in\Lambda(\mathbb{R}^d$ دست آوردن متغيرهايي از جنس زيرمجموعههای  $\mathbb{R}^d$ ، محققان روش۵ای مختلفی را برای بيـان دامنـههـا پيشـنهاد

<sup>1</sup> Free boundary

<sup>2</sup> Lipschitz

كردهاند. روشى كه در اينجا به كار مىبريم، تصوير تبديلى<sup>'</sup> از دامنه مرجع (كه آن را با  $\mathcal{D}_{ref}$  نشـان خـواهيم داد) است كه توسط مورات و سيمون [16,15] معرف ي شده اسـت . بسـته بـه نحـوه نمـايش دامنـه، مفـاهيم توپولـوژيكي متفاوتی را میتوان به کاربرد. در اینجا از اندازه کورانت و  $W^{1,\,p}$  –توپولوژی استفاده می $\mathcal{Z}$ نیم و بـا کمـک روش آشفتگي هماني به فرمول بندي مساله در فضاهاي بخنر مي پردازيم.

 **2-2 روش آشفتگي هماني** 

∋ *ad ref* O D را ثابت مي گيريم. فرض كنيم دامنه يشدن *ad*∈ O D ميتواند با اسـتفاده از ابتدا دامنه مرجع دار كران D ∈ <sup>τ</sup> مشــــخص شــــود بــــهطــــور يكــــه = *ref* D D ( ) <sup>τ</sup> يادر نجــــا *ref T* تبــــديل متنــــاظر مناســــب ( )  $\mathcal{D}_{ref}$  را فضاي آفيني از تبـديلهـا در نظـر مـي $\mathcal{D}_{ref}$  در افضاي آفيني فضاي وضاي که روي  $\tau(\mathcal{D}_{ref})=\{\tau: \mathbb{R}^d\to \mathbb{R}^d\mid (\tau-id)\in S\}$ D ∈ <sup>τ</sup> را بـه مجموعـه *Tad* از توابـع *ref T* فيتعر شده است و *S* فضاي باناخ مناسبي استبـه . عـلاوه يهـا ليتبـد ( ) 2 بيليپشيتس محدود يمكنـ مـي كـه *id*− <sup>τ</sup> ( ) يزبـه رمجموعـه بـاز از *S* تعلـق دارد . بـراي مـرتبط كـردن ايـن روش بـا دامنههاي شـدني، فـرض مـي كنـيم {  $\tau(T_{ref}) \in \mathcal{T}(\mathcal{D}_{ref}) \cap \tau(\mathcal{D}_{ref}) \in \mathcal{C}_{ad}$ . بـا اسـتفاده از ايـن فرمـولبنـدي، بهينهسازي شكل بهصورت زير تعريف مي شود:

 $\mathcal{D}_{ref} \in \mathcal{O}_{ad}$  تعريف ٢: فرض كنيـد  $T$ و $T_{ad} \subset T(\mathcal{D}_{ref})$  مجموعـهاي از تبـديل $\mathcal{D}_{ref}$  باشـد.  $\tau$ ه به علاوه برای هر  $\tau\in T_{ad}$  فرض کنـيم ( $L^{\mathsf{Y}}(\Omega;Z(\tau))$  و  $L^{\mathsf{Y}}(\Omega;Z(\tau))$  فضـای بخنـر باشـند کـه روی  $\tilde{E}$  تعريف شـده اسـت  $\tilde{E}\to \tilde{I}: \{(\tilde{u},\tau)\ |\ \tilde{u}\in L^{^\bullet}(\Omega;X(\tau)),\ \tau\in T_{ad}\,\}\to\mathbb{R}$  عملگـرى بـين مجموعههايي از فضاهاي توابع شدني است:

 $\tilde{E}: \{(\tilde{u}, \tau) | \tilde{u} \in L^{\tilde{r}}(\Omega; X(\tau)), \tau \in T_{ad} \} \to \{\tilde{z} | \tilde{z} \in L^{\tilde{r}}(\Omega; Z(\tau))\}.$ 

در اين صورت

$$
\min \tilde{J}(\tilde{u}, \tau), \text{ s.t. } \tilde{E}(\tilde{u}, \tau) = \cdot, \ \tau \in T_{ad}, \tag{\mathfrak{F}}
$$

 را مساله بهينهسازي شكل تصادفي با مي ها تبديل ناميم. بــــراي رســـيدن بــــه خــــوش تعريفــــي مســــاله بايــــد در نظـــر بگيــــريم كــــه بــــا فــــرض 7,, 7<sub>۲</sub> كـــه كــــه تنگ اه بــرای جــواب هــای  $uبه و  $u<sub>،</sub> لا و بله از  $\tilde{E}(u_\gamma,\tau_\gamma)=\tilde{E}(u_\gamma,\tau_\gamma)=\tilde{E}(u_\gamma,\tau_\gamma)=\tilde{E}(u_\gamma,\tau_\gamma)=\tilde{E}(u_\gamma,\tau_\gamma)$  داریـــم$$ اين فرض ضرورى است؛ زيرا تبديل $\hat{u}$ مختلفى كه دامنه يكسان  $\hat{\cal D}$  را بيان مىكننـد بايـد . $\hat{u}=u_\gamma o\tau_\gamma^{-1}=u_\gamma o\tau_\gamma^{-1}$ متغير حالت يكسان ´ù را معرفي كنند، بهطوري كه · = (  $\tilde{E}(\hat{u},\hat{\tau})$  تضـمين شـده باشـد. بـاوجوداين، معمـولاً ايـن فـرض بــهراحتــ ي برقــرار مــيشــود . بــا ايــن ســاختار ، <sup>τ</sup> متعلــق بــه فضــايآفــين تبــد لي هاســت ؛ولــي ˆ*u* در مجموعــه ل قرار ميگيرد كه هنـوز بـه هـيچ توپولـوژياي مجهـز نشـده اسـت. هـدف تبـديل فضـاي  $\bigcup\;L^{\mathsf{Y}}(\Omega;X(\tau))$  $\tau \in T_{ad}$ به فضای  $L^{\rm Y}(\Omega;X_{ref})$  به فضای  $L^{\rm Y}(\Omega;X_{ref})$  است كه توابع آن در دامنه مرجع  ${\mathcal D}_{ref}$  تعریـف شـده اسـت. درواقـع  $\overline{a}$ 

<sup>1</sup> Projecting transformation

2 biLipschitz

تعریب ستغیر آ $\mathcal{D}_{ref}$  با استفاده از تبدیل  $\tau$  می تواند به متغیر  $u=\tilde{u}\sigma$  که روی  $\mathcal{D}_{ref}$  تعریف شــده اسـت و D*ref T* و در فضـاي آفينـي از تبـديلهـا ( ) D*ref* تبديل شود. براي رسيدن به اين منظور <sup>τ</sup> % = *uo u* كـه روي فضاى بخنر ((Q; X ( 7) قرار دارد، بايد با دقت انتخاب شـود. بـراي دسـت يـافتن بـه ايـن منظـور معمـولاً تبديل ها طوري انتخاب مي شود كه درجه مشخصي از هموار بودن را داشته باشد. اغلب مجموعه تبديل هاي شـدني باي د به اندازه كافي كوچك انتخاب شود به اين معني كه تنها آشفتگيهاي كوچك از دامنه مورد قبول قرار *Tad* را تعريف كنيم، متناظر بـا فضـاي بانـاخ *S* فضـاي D*ref T* گيرد كه نيا يبرا. بتوانيم فضاي مناسبي از ها تبديل ( )  $S = \mathbf{W}^{k, \infty}(\mathbb{R}^d$  سوبولوف `  $W^{k, \infty}(\mathbb{R}^d) = W^{k, \infty}(\mathbb{R}^d)$  را در نظر می $\mathbb{R}^d$ یبم. با بـه کـار بـردن  $S = \mathbf{W}^{k, \infty}(\mathbb{R}^d)$  فضـای <sup>V</sup> خواهد بود كه توسط مـورات و سـيمون در [16]بـه صـورت زيـر تعريـف شـده ∞,*<sup>k</sup>* به فرم فضاي D*ref <sup>T</sup>*( ) است:

$$
\mathcal{V}^{k, \infty} := \{\tau : \mathbb{R}^d \to \mathbb{R}^d \mid (\tau - id) \in \mathbf{W}^{k, \infty}(\mathbb{R}^d) \}.
$$
\n
$$
\mathcal{V}^{k, \infty} := \{\tau : \mathbb{R}^d \to \mathbb{R}^d \mid (\tau - id) \in \mathbf{W}^{k, \infty}(\mathbb{R}^d) \text{ such that } \tau \in \mathcal{V}^{k, \infty} \text{ such that } \tau \in \mathbb{R}^d \text{ such that } \tau \in \mathbb{R}^d \text{ such that } \tau \in \mathbb{
$$

بەعلاره ھیتواند بەصورت زیر تعریف شود [۱۶و۹۱):  
\n
$$
\mathcal{V}^{k,\infty} = \{ \tau : \mathbb{R}^d \to \mathbb{R}^d \mid (\tau - id) \in \mathbf{L}^{\infty}(\mathbb{R}^d), D^{\alpha} \tau \in \mathbf{C}^{\infty}(\mathbb{R}^d),
$$
\n
$$
\sup_{x, y \in \mathbb{R}^d, x \neq y} \frac{\| D^{\alpha} \tau(y) - D^{\alpha} \tau(x) \|}{\|y - x\|} < +\infty, \ \forall \alpha \in \mathbb{N}^d, \ \mathbf{V} \leq |\alpha| \leq k \},
$$

حــــداقل فــــرض لازم بــــراي تبــــديل هــــا، بــــه ايــــن صــــورت اســــت كــــه *Tad* يز از يا رمجموعــــه بنابراين رابطه زير را داريم:  $\tau^{k,\infty}:=\{\tau:\mathbb{R}^d\to\mathbb{R}^d\mid\tau\in\mathcal{V}^{k,\infty},\tau^{-1}\in\mathcal{V}^{k,\infty}\}$  $T_{ad} \subset T^{k, \infty} \subset \mathcal{V}^{k, \infty} = T(\mathcal{D}_{ref}) = {\tau : \mathbb{R}^d \to \mathbb{R}^d \mid (\tau - id) \in S}.$  $\pi_{ad}$  كه در آن  $\mathbf{W}^{k, \infty}(\mathbb{R}^d)$  فضاى سوبولوف است. توجه كنيد كه فضاى آفـين  $T(\mathcal{D}_{ref})$  (و بنـابراين  $S=\mathbf{W}^{k, \infty}(\mathbb{R}^d)$  ميتواند به توپولوژي اي كه از فضاي ييجا جابه *S* به ارث رسيده، مجهز شود. با توجه به حفظ هموار بودن مـرز و منظم بودن توابع تبديل، مورات و سيمون در [16] نتايج پايهاى را براى تكميل بحث بررسي كردهاند.

<sup>1</sup> Sobolev space

## **2-3 ها دامنه ي تبديل، مرزها و توابع**

 $\tau$ و دامنه کراندار  $\mathcal{D}_{ref}$  و  $\tau\in \tau^{k, \infty}$  مجموعه ( $\tau$  نيز دامنه کراندار است. بهعلاوه بـرای مـنظم بـودن ها دامنه نتايج زير را داريم:  $\tau\in \mathcal{T}^{k,\infty}$  کنيد  $\mathcal{D}_{ref}$  دامنه کرانداری با مرز  $W^{k,\infty}$  باشد که ۱≤ . و همچنين فـرض کنـيم « $\tau\in \mathcal{T}^{k,\infty}$  در این صورت (  $\tau(\mathcal{D}_{ref})$  دامنهای با مرز  $W^{k, \infty}$  خواهد بود [۱۶].  $\mathbf{W}^{1,\infty}(\mathbb{R}^d)$  درصورتی كه تبدیل های  $\mathbf{W}^{1,\infty}(\mathbb{R}^d)$  بهاندازه كافی كوچك باشند، دامنههای لیپشیتس حفظ می شود (ر.ك. لم  $\mathbf{r}$  در  $\mathbf{r}$  ) . D *c* < < 1 0وجـود *ref* دامنه يدار كران با مرز ليپشيتس باشـد در ايـن صـورت ثابـت ( ) D*ref* لم **2:** فرض كنيد  $\tau$ دارد كه برای هر  $\tau\in\mathbf{W}^{1,\infty}(\mathbb{R}^d)\times$  داریم:  $\tau\in\mathbf{W}^{1,\infty}(\mathbb{R}^d)$  و (  $\tau$ اءنه كران $\tau\in\mathbf{W}^{1,\infty}(\mathbb{R}^d)$ با مرز ليپشيتس است [30]. *<sup>f</sup>* تــابعي بـا دامنــه *<sup>m</sup>* اكنـون تبـديل توابــع بـه دامنـه مرجــع را تحليـل . يمكنــ مـي فـرض كنيـد : % Ω× →D R

باشد که  $\tilde{f}\in L^{^\star}\Big(\Omega;L^\star(\tau)\Big)$  برای نگاشت داده شـده  $\tau\in \mathcal{T}^{k,\infty}$  تـابع تبـدیل متنـاظر زیـر را  $\mathcal{D}=\tau(\mathcal{D}_{ref})$ تعريف مي كنيم:

$$
f: \Omega \times \mathcal{D}_{\text{ref}} \to \mathbb{R}^m, \qquad f(\omega; x) := (\tilde{f}\sigma\tau)(\omega; x) = \tilde{f}(\omega; \tau(x)), \qquad \forall \omega \in \Omega,
$$
  
در این صورت  $f$  یک باز گشت' از ۲. به  $\mathcal{D}_{\text{ref}}$  با ۲ است. اگر ۴. دیفرانسیل پذیر باشد، مشتیها را بهصورت

 $D_{\tilde{x}}\tilde{f}(\omega;\tau(x)) = D_{\chi}f(\omega;x)\tau'(x)^{-1}, \nabla_{\tilde{x}}\tilde{f}(\omega;\tau(x)) = \tau'(x)^{-T}\nabla_{\chi}f(\omega;x), \quad \forall \omega \in \Omega.$ که در آن  $\tilde{x} = \tau(x)$  متغير فضاى معين روى *r*( $\mathcal{D}_{ref}$  است. مورات و سيمون تـأثير تبـديل، روى مـنظم بـودن تابع را بررسي كردهاند. مشابه لم ۴.۱ [۱۶] داريم:

 $\tau \in \tau$ ه **۳:** فرض كنيد  $\mathcal{D}$  دامنهاى باز باشد همچنين  $\tau \in \mathcal{T}^{1,\infty}$  و  $p \leq p \leq p$  آنگاه

 $\overline{a}$ 

$$
f \in L^{p}(\Omega; \tau(\mathcal{D})) \Leftrightarrow f \circ \tau \in L^{V}(\Omega; L^{p}(\mathcal{D})),
$$
  
\n
$$
f \in L^{V}(\Omega; W^{\backslash, p}(\tau(\mathcal{D}))) \Leftrightarrow f \circ \tau \in L^{V}(\Omega; W^{\backslash, p}(\mathcal{D})),
$$
  
\n
$$
f \in L^{V}(\Omega; W^{\backslash, p}(\tau(\mathcal{D}))) \Leftrightarrow f \circ \tau \in L^{V}(\Omega; W^{\backslash, p}(\mathcal{D})) \text{ s.t. } p \in (0, +\infty) \text{ s.t. } P \in L^{V}(\Omega; W^{\backslash, p}(\mathcal{D})).
$$

اين لم بسيارى از ابزارهاى مورد نياز براى بهينهسازى شكل را (كه در آن متغير حالت معادله با مشتقات جزيى موردنظر به فضاها بخنر ( $L^{\mathsf{Y}}(\Omega; L^p(\mathcal{D})) \, \downarrow \, L^{\mathsf{Y}}(\Omega; L^p(\mathcal{D}))$  تعلق دارد) فراهم می کند.

<sup>1</sup> pulback

 **3 فرمولبند ي در دامنه ثابت** 

اكنون مىتوانيم مساله بهينهسازي را بهطور كامل روي دامنه ثابت  $\mathcal{D}_{ref}$  (مرجع) تعريف كنيم. اين كـار بـا انتقـال % معادله با مشتقات جزيي موردنظر بر روي دامنه مرجع، انجام ميگيرد. با توجه به مساله )4( عملگـر *E* بـين فضـاها بهصورت زير تعريف شده است:

 $\tilde{E}: \{(\tilde{u}, \tau) | \tilde{u} \in L^{\dagger}(\Omega; X(\tau)), \tau \in T_{ad}\} \to \{\tilde{z} \mid \tilde{z} \in L^{\dagger}(\Omega; Z(\tau))\}.$ در ادامه از نماد  $T_{ref}$  برای نمایش (  $T(\mathcal{D}_{ref})$  استفاده خـواهیم کـرد.اکنـون فضـاهای ( $\vec{\Delta}$  (Q; $Z(\tau)$  و ( $T_{ref}$  ) رابـه  $L^{\mathsf{Y}}(\Omega;X_{\mathit{ref}})=\{\tilde{\mu}\sigma\tau:\tilde{u}\in L^{\mathsf{Y}}(\Omega;X(\tau))\}$  منتقــل كــردهايــم،  $L^{\mathsf{Y}}(\Omega;Z_{\mathit{ref}})$  و  $L^{\mathsf{Y}}(\Omega;Z_{\mathit{ref}})$  منتقــل كــردهايـــم،  $L^{\mathsf{Y}}(\Omega;Z_{\mathit{ref}})$  $E: L^{\mathsf{Y}}(\Omega; X_{\text{ref}}) \times T_{\text{ref}} \to L^{\mathsf{Y}}(\Omega; Z_{\text{ref}})$  همچنــين  $\tilde{u} \in L^{\mathsf{Y}}(\Omega; X(\tau)) \mapsto u \coloneqq \tilde{u} \circ \tau \in L^{\mathsf{Y}}(\Omega; X_{\text{ref}})$ عملگـــر تبــــديل شــــده اســــت، بـــهطـــوري كــــه بـــراي همــــه  $\tau\in T_{ad}$  و هــــر ((Q; X ( $\tau$ ) داشـــته باشـــيم  $E(u, \tau) = \cdot \Leftrightarrow \tilde{E}(\tilde{u}, \tau) = \cdot$ 

: هـدف تـابع طـورمشـابه بـه *ref ref u uo L X* = ∈ Ω % <sup>τ</sup> ( ; *ref* ) ي بـرا *J X T*× → <sup>R</sup> 2 ∋ <sup>τ</sup> بـه صـورت *Tad* و تعریف می شود. همچنین فرض می كنیم كه  $L^{\mathsf{Y}}(\Omega;Z(\tau))$  می $\tilde{\iota}$ لد و مشـابه منتقـل شـود.اكنـون  $J(u,\tau)$ مساله (۴) را مي توانيم بهصورت زير بيان كنيم: تعريف **٣:** مساله كمينهسازى  $\min J(u, \tau)$  s.t.  $E(u, \tau) = \cdot, \ \tau \in T_{ad}$ , (9)

 $E:L^{\tau}(\Omega;X_{ref})\times T_{ref}\to L^{\tau}(\Omega;Z_{ref})$  که در آن  $T_{ref}\to T_{ref}$   $\forall T_{ref}\to T_{ref}$  تابع هدف است و مساله بهينهسازي شكل با تبديل ها روي دامنه ثابت ناميده مي شود.

در اين فرمول بندي يك مساله بهينهسازي روي دامنه ثابت در فضاي توابع خواهيم داشت كه در آن  $\tau$  نقش متغير كنترل را در مساله دارد؛ بنابراين ميتوانيم شيوههاي كنترل بهينه را براي به دست آوردن شرايط بهينگي به كار بريم و در ادامه از الگوريتمهاي بهينهسازي براي حل آن استفاده كنيم. توجه داريم كه در مقابل ساير بردها و فضاي برداري نخواهد بود. در واقع داريم: *Tref* فضاهاي تصوير از *J* و *E* ، فضاي آفين

 ${\mathcal T}_{ref} = \{\tau : \mathbb{R}^d \to \mathbb{R}^d \mid (\tau - id) \in S\} = \{\tau : \mathbb{R}^d \to \mathbb{R}^d \mid \tau = id + \hat{\tau}, \hat{\tau} \in S\} = id + S,$ ∋ <sup>τ</sup> و ييجا جابه متناظر *id*− ˆ = <sup>τ</sup> <sup>τ</sup> داريم، *Tref* با وجود ، نيا ازآنجاكه يك نگاشت يك - به - يك بين ليتبد  $r_{ref}$  مي توانيم  $T_{ref}$  را با فضاي باناخ S مشخص كنيم. ازآنجاكه مي خواهيم از شيوههاي كنترل بهينه براي تحليل مساله بهينهسازي شكل استفاده كنيم، مي $\bar{v}$ وانيم از اين موضوع كه براي  $E$  و  $J$  مشتقات جهتي نسبت به  $\tau$ در تمام جهتها، در فضاي باناخ *S* قابل محاسبه هستند، استفاده كنيم. بنابراين ميتوانيم از جفت دوگان براي فضاي باناخ *S* در همه جهت۱ها نسبت به  $\tau$  استفاده كنيم. بهعبارتديگر  $\langle J_\tau(u,\tau),\nu\rangle_{\overline{\mathcal{S}}^*,S}$ برای هر  $\iota\in L^r(\Omega;X_{ref})$  و  $\tau$  5 و خوش تعريف است. اكنون معادله حالت را با فرم تغييري  $v \in S$ 

$$
\langle \tilde{E}(\tilde{u},\tau), \tilde{v} \rangle_{\tilde{L}^{\gamma}(\Omega; Z(\tau))} = \cdot, \qquad \forall \tilde{v} \in L^{\gamma}(\Omega; Z(\tau)^{*}),
$$
\n
$$
\mathcal{D} = \tau(\mathcal{D}_{\text{ref}}) \text{ s.t. } \langle \cdot, \cdot \rangle \text{ is } Z(\tau)^{*} \text{ s.t. } \langle \cdot, \cdot \rangle \text{ is } Z(\tau)^{*} \text{ s.t. } \langle \cdot, \cdot \rangle \text{ s.t. } \langle \cdot, \cdot \rangle \text{ s.t. } \langle \cdot, \cdot \rangle \text{ s.t. } \langle \cdot, \cdot \rangle \text{ s.t. } \tau \in \mathcal{D}_{\text{ref}} \text{ s.t. } \langle \cdot, \cdot \rangle \text{ s.t. } \tau \in \mathcal{D}_{\text{ref}} \text{ s.t. } \tau \in \mathcal{D}_{\text{ref}} \text{ s.t. } \tau \in \mathcal
$$

 $(\tilde u o \tau,\tau),\tilde v o \tau \rangle_{L^{\Upsilon}(\Omega;Z_{ref})} \coloneqq \langle E(\tilde u,\tau),\tilde v\rangle_{L^{\Upsilon}(\Omega;Z(\tau))}, \ \ \forall \tilde u \in L^{\Upsilon}(\Omega;X(\tau)),$  $L^{\prime}(\Omega;Z_{ref})$   $L^{\prime}(\Omega;Z)$  $\langle E(\tilde{u}\circ\tau,\tau),\tilde{v}\circ\tau\rangle_{\underline{L}^{\mathsf{Y}}(\Omega;Z_{ref})}:=\langle \tilde{E}(\tilde{u},\tau),\tilde{v}\rangle_{\underline{L}^{\mathsf{Y}}(\Omega;Z(\tau))},\ \forall \tilde{u}\in \underline{L}^{\mathsf{Y}}(\Omega;X(\tau))$ 

مفروضات زير را داريم:

ه برای هر  $\tau \in T_{ad}$ ،  $\mathcal{L}^{\mathrm{Y}}(\Omega;X_{\emph{ref}})$  را طوری انتخاب می $\mathcal{L}^{\bullet}$ 

 $L^{\dagger}(\Omega; X_{ref}) \subset {\{\tilde{u}o\tau \mid \tilde{u} \in L^{\dagger}(\Omega; X(\tau))\}}.$ ه برای هر  $\tau \in T_{ad}$ ،  $\mathcal{L}^{\mathsf{Y}}(\Omega;Z_{ref})$  را طوری انتخاب می $\mathcal{L}^{\mathsf{Y}}$  $L^{\dagger}(\Omega; Z_{ref}^*) = {\tilde{v}o\tau \mid \tilde{v} \in L^{\dagger}(\Omega;Z(\tau)^*)}.$ • جواب <sup>τ</sup>( ) %*u* از معادله  $\tilde{E}(\tilde{u}(\tau), \tau) = \cdot$ . (A)

برای هر 
$$
T_{ad}
$$
 می کند.  
\nبرای هر کنید  $\tau \in T_{ad}$  در زابطه (C;  $X_{ref}$ ) کا  $\tau \in T_{ad}$  در زم تغیبری بهصورت زیر خواهد بود:  
\n $\langle E(u,\tau),v \rangle_{\mathop{L}^{r}(\Omega;Z_{ref})} = \cdot$ ,  $\forall v \in \mathop{L}^{r}(\Omega;Z_{ref}^{*}),$   
\n $u = \tilde{u}(\tau)\sigma\tau$ یخه اگر و فقط اگر  $u = \tilde{u}(\tau)\sigma\tau$ یکند اگر و فقط اگر و اقط اگر  
\n $u = \tilde{u}(\tau)\sigma\tau$ یکند اگر و فقط اگر  
\n $u(\tau) = L^{r}(\Omega; X_{ref})$  مساله (۹) را حل مـی کنـد اگـر و فقط اگـر  
\n $\tilde{u}(\tau) := u(\tau)\sigma\tau^{-1}$ 

## **3-1 تبديل فرم تغييري به معادله حالت**

معمولاً يك فرم تغييري صرف بعد از تبديل به دامنه مرجع، با استفاده از قاعده تبديل براي انتگرال ها و مشتقها، از  $\tilde{f}\in L^{*}(\Omega;L^{1}(\mathcal{D}_{ref}))$  معادله حالت اولیه به دست می $\tilde{f}$ ید. فرض کنید  $\tau\in\mathcal{T}^{1,\infty}$ و  $i$ روي  $\Omega\times\mathcal{D}_{ref}$  انتگرال پذير است:  $f=(\tilde f o \tau )\, |\det \tau '|$  انتگرال پذير است

$$
\iint_{\Omega} p_{ref} (\tilde{f}o\tau)(\omega, x) dx \mu(d\omega) = \iint_{\Omega} f(\mathcal{D}_{ref}) f(\omega, x) |\det(\tau^{-1})'(x)| dx \mu(d\omega),
$$
\n(1.)\n
$$
\tau_{g} u \leftrightarrow E(u, \tau) \quad \text{if } \omega \in \mathcal{D}_{ref}
$$
\n
$$
\tau_{g} u \leftrightarrow \tau_{g} u \leftrightarrow \tau_{g} u \
$$

تبدیل بىراى انتگىرالھا بە كار مىرود. در ايىن حالت دىفرانسىل پىذيرى نگاشتھاى |/−1 det7 (ت) د 7 → (7−1) دم ئا (الف) فرض كنيد 13×50، د7 و جود دارد كە  
لام ئا (الف) فرض كنيد 13×50 تدو 7<sup>1</sup>، 20 و جود دارد كە  
|
$$
det 7' | \ge 8
$$
, a.a.  $x \in \mathbb{R}^d$ ,  
 $W^{k-1,∞}(\mathbb{R}^d)$  -  $T^{k,∞}$   $J \in T^{k,∞}$   $\infty$  -  $8$   $0 \in \mathbb{R}^d$   $-\infty$   $0 \in \mathbb{R}^d$   
 $W^{k-1,∞}(\mathbb{R}^d)$  -  $T^{k,∞}$   $J \in T^{k,∞}$   $\infty$   $-\infty$   $-\infty$   $$ 

## **3-2 مساله كاهش يافته، وجود ها جواب و شرايط بهينگي**

 $T$  (  $T_{ref}$   $T_{ref}$   $\sim L^{\tau}(\Omega;Z_{ref})$  در این صـورت مسـاله (۶) فضاهای بخنر باشند و  $T_{ref} = id + S$  در این صـورت مسـاله كي مساله كنترل بهينه با كنترل <sup>τ</sup> و حالت <sup>τ</sup>( ) *u* است و ميتوانيم از نظريه كنترل بهينه براي تحليل وجود جـواب و شرايط بهينگي استفاده كنيم. مطابق معمول ابتدا مجموعههـاي شـدني، جـواب&اي بهينـه و عملگـر كنتـرل-بـه-حالت (عملگر طراحي-به-حالت) را معرفي مي كنيم.

تعریف ۤ: مجموعه {
$$
G = \{(u, \tau) \in L^{\mathsf{Y}}(\Omega; X_{\text{ref}}) \times T_{\text{ref}} \mid E(u, \tau) = \cdot, \tau \in T_{ad}\}
$$
ی مجموعه شدنی مساله (۶)  
مینامیم. بهعلاره (ū, T) را جواب بهینه سرتاسری مینامیم هرگاه: J(u, \tau),  $\forall (u, \tau) \in \mathcal{G}$ ،  
همچنین  $\overline{u}, \overline{\tau}$ ) (ū,  $\overline{\tau}$ ) (ū,  $\overline{\tau}$ ) (5

$$
J(\overline{u}, \overline{\tau}) \leq J(u, \tau), \qquad \forall (u, \tau) \in \mathcal{G} \cap L^{\tau}(\Omega; X_{\text{ref}}) \times B_{\| \cdot \|_{S}}(\overline{\tau}, \epsilon),
$$

اگر برای هر 
$$
E(u(\tau), \tau) = \cdot
$$
ه یات یکتای ( $U(\tau) \in L^{\tau}(\Omega; X_{\mathit{ref}})$  وجود داشته باشد بهطوری که $t \in T_{ad}$  به یکنیم:

$$
S_u: T_{ad} \to L^{\dagger}(\Omega; X_{ref}), \qquad \tau \to u(\tau),
$$
 به علاوه می توانیم مساله بهینهسازی شکل کاهش یافته را بهصورت زیر تعریف کنیم:  
min  $j(\tau) := \min J(S_u(\tau), \tau)$  s.t.  $\tau \in T_{ad}$ . (۱۳)

براندنبرگ در[31] چارچوبي را معرفي كرده است كه وجود جواب براي مسالهبررسي مي :شود 2 + = *ref S id T* و *Tad* ناتهي، بسـته و و داركـران *ref* Ω ( ; ) *X L* لم **5:** فرض كنيد *S* فضاي باناخ باشد، فضـاي ب خ نـر : ( ; ) ( ; ) حالـــت بـــهعـــلاوهمعادلـــه .باشـــد انعكاســـي *E L X T L Z* Ω × → Ω *ref ref ref* و تـــابع هـــدف 2 2 : ( ; ) *ref ref S T L X u ad ref* : ( ; ) → Ω جـواب عملگر .گيريم مي نظر در را *J L X T* <sup>2</sup> Ω × → <sup>R</sup> 2 را پيوسـته در + ⊃ *ad S id T* نـاتهي، مي نظر گيريم. همچنين فرض كنيد *S* فضاي باناخ انعكاسي با جانشاني فشـرده a *S S* باشـد و ∅ =/ ∩ *ad ad T T* آنگاهمساله بهينهسـازي شـكل در )13( ∩ *ad ad T T* جـواب بهينـه بسته، دار كران و محدب باشد كه سرتاسر ي .دارد برهان لم در منبع [31] با استفاده از شيوه كنترل بهينه ارايه شده است. براي به دست آوردن شرايط بهينگي فرض زير را داريم : فرض **1:** ⊃ *ref ad T T* ناتهي، بسته و محدب است. . 1 مجموعه . 2 تابع هدف ( ; ) : *ref ref E L X T L Z* : ( ; ) ( ; ) Ω × → Ω *ref ref ref* و *J L X T* <sup>2</sup> Ω × → <sup>R</sup> به طور 2 2 پيوسته ديفرانسيل پذير ه .ندست % *Tref* . 3 همسايگي باز از *<sup>T</sup>ad* با *T T T ad ref ref* ⊂ ⊂ % وجود دارد بهطور كه ي عملگر طراحي -به- حالت : ( ; ) *u ref ref S T L X* % → Ω<sup>2</sup> *u* موجود و *S* به طور پيوسته ديفرانسيل پذير است. ( ( ), ) مشتق 4 . *E u u* هر براي <sup>τ</sup> <sup>τ</sup> *Tad* . *u S* ( ) ( ) <sup>τ</sup> <sup>τ</sup> = *<sup>u</sup>* ∋ <sup>τ</sup> يك - به- يك است و يبرا به دست آوردن شرايط بهينگي، تابع لاگرانژ \* : ( ; ) ) ( ; *L X T L Z* Ω × × Ω → *ref ref ref* 2 2 را<sup>L</sup> <sup>R</sup> بهصورت زير معرفي :يمكن مي

$$
\mathcal{L}(u,\tau,\lambda) := J(u,\tau) + \langle \lambda, E(u,\tau) \rangle_{L^{V}(\Omega;Z_{ref})},
$$
\n(15)

تحت فرض ۱، جـواب بهینـه موضـعی  $\Gamma'_{ad}(\Omega;X_{ref})\times T_{ad}$  از مسـاله (۱۳) بـا در نظـر گـرفتن حالـت الحاقی مناسب  $\bar{\lambda}\in L^{^\bullet}(\Omega;Z^*_{ref})$ در شرايط لازم بهينگی مرتبـه اول زيـر كـه شـرايط كـاروش–كـان–تـاكر نيـز ناميده مي شود، صدق مي كند:

$$
\langle {\mathcal L}_{\lambda}(\overline u, \overline \tau, \overline \lambda), \delta \lambda \rangle_{L^{\check\mathtt{Y}}(\Omega;Z_{\mathit{ref}})} = \langle E(\overline u, \overline \tau), \delta \lambda \rangle_{L^{\check\mathtt{Y}}(\Omega;Z_{\mathit{ref}})} = \cdot,
$$

$$
\langle \mathcal{L}_u(\overline{u}, \overline{\tau}, \overline{\lambda}), \delta u \rangle_{\underline{L}^{\mathsf{Y}}(\Omega; X_{\mathit{ref}})} = \langle J_u(\overline{u}, \overline{\tau}), \delta u \rangle_{\underline{L}^{\mathsf{Y}}(\Omega; X_{\mathit{ref}})} + \langle \overline{\lambda}, E_u(\overline{u}, \overline{\tau}) \delta u \rangle_{\underline{L}^{\mathsf{Y}}(\Omega; Z_{\mathit{ref}})} = \cdot,
$$
  

$$
\langle \mathcal{L}_\tau(\overline{u}, \overline{\tau}, \overline{\lambda}), \hat{\tau} - \overline{\tau} \rangle_S = \langle J_\tau(\overline{u}, \overline{\tau}) + E_\tau(\overline{u}, \overline{\tau}) \overline{\lambda}, \hat{\tau} - \overline{\tau} \rangle_S \ge \cdot, \quad \forall \, \hat{\tau} \in T_{ad} \ ,
$$

كه در آن اولين معادله، معادله حالت سيستم است و دومين معادله، معادله الحاقي است. معادله آخر براي توان مي بهد صورت معادله طراحي نوشته شود . *Tad* ساختارهاي مناسب *S* و

 **3-3 محاسبه مشتق شكل مرتبه اول** 

تحت فرض 1 مشنتهای تابع هدف کاهش یافت 
$$
(f(\tau) = J(u(\tau), \tau)
$$
نیات انند معمرول با سنفاده از قامده تمیت مهول 1 می تولاند بامورت نماد جایگزینی برای عملگر طارحی-به- حالت به  
\nزیجیرهای محاسبه کرد و (7)، 67 و کا 107) می تواند باممروت نماد جایگزینی برای مملگر طارحی-به- حالت به  
\n
$$
\langle j'(\tau), \delta \tau \rangle_{S} = \langle J_{\mu}(u(\tau), \tau), u'(\tau) \delta \tau \rangle_{L^{1}(\Omega; X_{ref})} + \langle J_{\tau}(u(\tau), \tau), \delta \tau \rangle_{S},
$$
\n
$$
= \langle u'(\tau)^* J_{\mu}(u(\tau), \tau), \delta \tau \rangle_{S} + \langle J_{\tau}(u(\tau), \delta \tau \rangle_{S},
$$
\n
$$
= \langle u'(\tau)^* J_{\mu}(u(\tau), \tau) + J_{\tau}(u(\tau), \delta \tau \rangle_{S},
$$
\n
$$
= \langle u'(\tau)^* J_{\mu}(u(\tau), \tau) + J_{\tau}(u(\tau), \delta \tau \rangle_{S},
$$
\n
$$
= \langle u'(\tau)^* J_{\mu}(u(\tau), \tau) + J_{\tau}(u(\tau), \delta \tau \rangle_{S},
$$
\n
$$
= \langle u'(\tau)^* J_{\mu}(u(\tau), \tau) + J_{\tau}(u(\tau), \delta \tau \rangle_{S},
$$
\n
$$
= \langle u'(\tau)^* J_{\mu}(u(\tau), \tau) + J_{\tau}(u(\tau), \tau).
$$
\n(18)  
\n
$$
= \langle u'(\tau)^* J_{\mu}(u(\tau), \tau) + J_{\tau}(u(\tau), \tau).
$$
\n(19)  
\n
$$
= \langle u'(\tau)^* J_{\mu}(u(\tau), \tau) + J_{\tau}(u(\tau), \tau).
$$
\n(19)  
\n
$$
= \langle u'(\tau)^* J_{\mu}(u(\tau), \tau) + J_{\tau}(u(\tau), \tau).
$$
\n(19)  
\n
$$
= \langle u'(\tau)^* J_{\mu}(u(\tau), \tau) + J_{\tau}(u(\tau),
$$

\* اكنون با فرض 1، عملگر <sup>τ</sup> <sup>τ</sup> پوشاست. بنابراين معادله الحاقي داراي جواب *<sup>u</sup> u E* ) ,( ( ) \* ( ; ) <sup>λ</sup> ∈ Ω *L Zref* 2 است. اكنون از عبارت اول )15( داريم: \* \* \* \* ( ) ( ( ), ) ( ) ( ( ), ) ( ( ), ) . ( ) *u u u J u u E u E u* <sup>τ</sup> ′ ′ <sup>τ</sup> <sup>τ</sup> <sup>τ</sup> <sup>τ</sup> <sup>τ</sup> <sup>τ</sup> <sup>λ</sup> <sup>τ</sup> <sup>τ</sup> <sup>λ</sup> = = جهيدرنت براي محاسبه مشتقات ي كاهش به افته رابطه ساده زير خواهيم رسيد: \* *j E u J u* ( ) ( ( ), ) ( ( ), ). <sup>τ</sup> <sup>τ</sup> ′ <sup>τ</sup> <sup>τ</sup> <sup>τ</sup> <sup>λ</sup> <sup>τ</sup> <sup>τ</sup> = + در مسايل بهينهسازي شكل، <sup>τ</sup>( ) ′*j* را مشتق شكل مي ناميم. الگوريتم محاسبه مشتق شكل در زير خلاصه شده است :

### **الگوريتم محاسبه گراديان مرتبه اول**

- : فرض كنيد  $\tau \in T_{ad}$  داده شده باشد، متغير حالت ( $\mu \in L^{\mathsf{Y}}(\Omega;X_{\mathit{ref}})$ با حل معادله حالت به دست مى $\bar{\tau}$ يد: \*  $(u(\tau), \tau), v \rangle_{L^{\tau}(\Omega; Z_{ref})} = \cdot, \qquad \forall v \in L^{\tau}(\Omega; Z_{ref}).$  $\langle E(u(\tau), \tau), v \rangle_{L^{\gamma}(\Omega; Z_{ref})} = \cdot, \quad \forall v \in L^{\gamma}(\Omega; Z_{ref}^*)$
- . متغير الحاقي متناظر (  $\lambda \in L^{\mathsf{Y}}(\Omega;Z_{ref}^*)$ را با حل معادله الحاقي زير به دست آوريد: \*  $\langle E_u(u(\tau),\tau)v\rangle_{L^{\tau}(\Omega;Z_{ref})} = -\langle J_u(u(\tau),\tau),v\rangle_{L^{\tau}(\Omega;X_{ref})}, \qquad \forall v \in L^{\tau}(\Omega;X_{ref}),$  $\langle \lambda, E_u(u(\tau), \tau)v \rangle_{L^{\mathsf{Y}}(\Omega; Z_{ref})} = -\langle J_u(u(\tau), \tau), v \rangle_{L^{\mathsf{Y}}(\Omega; X_{ref})}, \qquad \forall v \in L^{\mathsf{Y}}(\Omega; X_{ref}^*)$
- 3. مشتق كاهش افتهي <sup>τ</sup>( ) ′*j* از رابطه زير به دست :آيد مي \*  $\langle \langle \tau \rangle, \delta \tau \rangle_S = \langle \lambda, E_\tau(u(\tau), \tau) \delta \tau \rangle_L \langle \Omega; Z_{ref} \rangle + \langle J_\tau(u(\tau), \tau), \delta \tau \rangle_S \qquad \forall \, \delta \tau \in S^-.$  $\langle j'(\tau), \delta \tau \rangle_S = \langle \lambda, E_{\tau}(u(\tau), \tau) \delta \tau \rangle_L$ <sup>'</sup> $\langle \Omega; Z_{ref} \rangle$ <sup>+</sup> $\langle J_{\tau}(u(\tau), \tau), \delta \tau \rangle_S$   $\forall \delta \tau \in S$ 
	- **4 گسسته سازي تصادفي**
- **4-1 فرض نويز متناهي** R<sup>⊂</sup> Γ → Ω *<sup>y</sup>* را براي ,... 2, 1= *M k* با ∞+ > *<sup>M</sup>* ، حقيقي مقدار در نظرمـي گيـريم كـه *k k* متغير تصادفي :  $\rho_k:\Gamma_k\to \mathbb{R}^+$  داراي تـــابع چگـــالي احتمـــال  $\Gamma_k\to \rho_k$ اســــت. اكنـــون 1  $(y) = \prod_i \rho_k(y_k)$ *M k k k*  $\rho(y) = \prod_{k} \rho_k(y)$ را چگـــالى تـــوأم  $\rho(y) = \prod_{k=1}$ *k*  $\frac{M}{\prod \Gamma}$ .  $\subset \mathbb{D}^M$ *k y* =  $\in \Gamma \equiv \prod \Gamma_k \subset$ :۱ تعريف ميكنيم، همچنين ميدانيم  $y = [y_1, y_2,..., y_M]^T$  برداری بـا بعـد متنـاهي  $y \in \Gamma \equiv \prod^\infty \Gamma_k \subset \mathbb{R}$ است. در حل معادلات با مشتقات جزيي با روش هاي عددي، فرض متناهي بو دن پارامترهاي تصادفي بسيار حيــاتي است. در اين پژوهش اين فرض را در نظر گرفت ه و براي سادگي نمـايش روابـط ، از نمادگـذاري فضـاهاي متنـاهي استفاده مي كنيم. با اين فرض تابع منبع تصادفي f به تعداد متناهي از متغيرهاي تصادفي وابسته خواهند بود. بهطور  $y = (y_1,...,y_{1\mathcal{T}})$  نمادین میتوانیم بنویسیم ( *y = (y<sub>1</sub>,..., y<sub>1</sub> (w), x) = f (y<sub>1</sub>(@),..., y<sub>M</sub> (@); x* تصادفی است. فرض می کنیم که  $y_{k}$  برای  $k=1,..., M$  دارای میانگین صفر و واریانس واحد هسـتند و همچنـین با. ندا دو به دو از هم مستقل فرض وابستگي خطي *f* به *y* ، خواهيم داشت:

که در آن ۴, برای ۸۰ ...۱۰ = لیار) + 
$$
\sum_{k=1}^{M} f_k(x)y_k(\omega)
$$
,  
که در آن ۶, برای ۸۰....۱۰ = ۱، سامور یکنواخت کراندار هستند. این گسترش همان توسیع کارهونن-لویو  
است. در این مقاله برای این گسترشها توسیع کارهون-لویو را به کار بستهایم. این فرمولبندی برای  
انتگرال گیری بسیار مفیدتر خواهد بود. ابتدا برای فرمولبندی در فضای متنامی، با استفاده از قضیه دورب–  
دینکین<sup>ا</sup> داریم [۳۲]:

$$
\int_{\Omega} \int_{\mathcal{D}} f(\omega, x) dx \mu(d\omega) = \int_{\Gamma} \int_{\mathcal{D}} f(y, x) dx \rho(y) dy.
$$

<sup>1</sup> Doob-Dynkin

اين فرمول بندي را براي استفاده از روش هاي عددي در ادامه به كار خواهيم بست. نحوه محاسبه توسيع كارهونن-لو يو در [٣٣] مطالعه شد.

### **4-2 روش ريگ نمونه ي مونتكارلو**

روش نمونه گيري مونت كارلو بر اساس ايجاد سيستمي از متغيرهاي تصادفي y است كه مستقل و با توزيـع يكسـان ميباشد ؛ بنابراين حل سيستم به) 9( صورت حل M سيسـتم معـين ، بـراي M حقيقـي سـازي متفـاوت از *Y*اسـت و <sup>=</sup> <sup>τ</sup> <sup>τ</sup> *y u u* را به دست خواهيم آورد كه *j i* بنابراين M جواب ; ) ( ( ) *i y* ، i-امين حقيقي سازي *y* است. زماني كه جواب محاسبه شد با استفاده از آنها مي توان آمارههاي مورد نياز را تخمين زد. براي مثال مي تـوان ميـانگين را  $\rm M$  $\sum {u^{i} \left( \tau \right)\; }$ با استفاده از قضیه لـم مركزى بهصورت  $\sum$ *i*  $\overline{u} = \frac{1}{\sqrt{2}} \sum u$  $\overline{M}$   $\geq$   $u^{\epsilon}$ ( $\tau$ =  $=\frac{1}{14}\sum$ :۱  $\overline{ }$ تخمين زد. نرخ همگرايي اين روش نسبتاً كند و برابر  $o(M^{-\mathfrak{r}})$  است با  $-\frac{1}{u}$  $\Gamma$ ۱۲۸ ]  $o(M$ 

### **4-3 ها روش ي هممحل ي تصادفي**

روش همهعحلی تصادفی، در حالت كلی بر اساس توسيع چندجملهای و بهويژه، درونياب لاگرانژ است. ايده كلـي،  $\mu$  انتخاب مجموعه نقاط هم $\mu$ محلی <sub>\ $j=1$ </sub> j  $y$  در فضای تصادفی است. بر این اساس معادلـه (۹) در هریـک از *j* نقاط *y* بايد برقرار باشد، به اين معني كه سيستم زير براي ,..., 2, 1= *M j* مي حل :شود  $E(u(y^j; \tau), \tau) = \cdot$ ,  $(1V)$ 

براي هر *j*( 17)، يك سيستم معين است و جهيدرنت روش هممحل ي شامل حل M سيستم معـين خواهـد بـود . البتـه اين يك تعريف گسترده براي روش هممحلي است كه روش نمونه گيري مونت كارلو را نيز شامل مي شود. معمولاً زماني كه روش هاي هم محلي به كار مي رود، انتخاب هوشمندانه نقاط هم محلي انجام مي گيـرد. جـواب معادلـه بـا مشتقات موردنظر را ميتوان با استفاده از توابع درونياب لاگرانژ نمايش داد. اكنون جـواب معادلـه حالـت بـا ) 17( استفاده از درونيابي بهصورت زير نمايش داده مي شود:

$$
\tilde{u}(y) \equiv \mathcal{I}(u) = \sum_{j=1}^{M} u(y^{j}) h_{j}(y) v ,
$$

که در آن  $h_j$  چندجملهایهای لاگرانژ است و  $u(\mathrm{y}^j)$  =  $u(\mathrm{y}^j)$ . یادآوری می کنیم که چندجملـهایهای لاگرانـژ در فضاي درونيابي مناسب، تعريف ميشود و براي هر { h,۲,..., M *j يا j i, j در ذو بي ابي* . هناسب، تعريف مي برابر جواب دقيق در هر $\rm M$  نقطه هم محلي است. با استفاده از جـوابهـاي معـين در نقـاط هـممحلـي، آمـارههـاي  $\tilde{u}(y)$ درونيابي را مي توان محاسبه كرد و بنابراين مي توان آمارههاي جواب تصادفي (١٧) را به دسـت آورد. ميـانگين درونيـابي براي مثال مي تواند بهصورت زير نمايش داده شود:  $\hat{u}$ 

$$
\mathbb{E}[\tilde{u}] = \sum_{j=1}^{M} u(y^{j}) \int_{\Gamma} h_{j}(y) \rho(y) dy.
$$
 (1A)

محاسبه اميد رياضي مي تواند بهصورت غير بديهي به دست آيد كـه بـراي ايـن كـار اطلاعـات چندجملـه|ي١هـاي لاگرانژ مورد نياز است. يك روش استفاده از ماتريس وارون از نوع واندرموند ، است كه به محاسبات زيـادي نيـاز دارد. روش ديگر استفاده از قاعده انتگرال گيرى` براى به دست آوردن انتگرال است كه به رابطه زير مى|نجامد:

$$
\mathbb{E}[\tilde{u}] = \sum_{j=1}^{M} u(y^{j}) \sum_{k=1}^{M} h_j(y_k) \rho(y_k) w_k,
$$

كـه در آن y<sub>k</sub> نقـاط و  $w_k$  وزن@اى انتگـرالگيـري هسـتند. تقريـب انتگـرال در (١٨) دقيـق خواهــد بـود؛ زيـرا چندجملهای لاگرانژ از مرتبه M هستند و انتگرالگیری درجه دوم برای چندجملهایهایی از این مرتبه دقیق اسـت. رابطه بهدستآمده براي ميانگين درونيابي را ميتوان با انتخاب هوشمندانه نقاط هممحلـ ي، سـاده تـر كـرد بـا . تـابع هشخصه چندجملهایهای لاگرانژ برای { *i*, j ∈ {۱,۲,...,*M } که بر*ابر  $h_{i}(y^{\dot{J}}) = \delta_{i,\,j}$ ، است و بازنویسی روابـط، ميانگين به رابطه زير كاهش مي يابد:

$$
\mathbb{E}[\tilde{u}] = \sum_{j=1}^{M} u(y^{j}) \rho(y^{j}) w_{j},
$$
\n
$$
\text{Var}[\tilde{u}] = \sum_{k=1}^{M} \left( \sum_{j=1}^{M} u(y^{j}) \delta_{i,j}(y_{k}) - \mathbb{E}[\tilde{u}]\right)^{\mathsf{T}} \rho(y_{k}) w_{k}
$$
\n
$$
\text{Var}[\tilde{u}] = \sum_{k=1}^{M} \left( \sum_{j=1}^{M} u(y^{j}) \delta_{i,j}(y_{k}) - \mathbb{E}[\tilde{u}]\right)^{\mathsf{T}} \rho(y_{k}) w_{k}
$$
\n
$$
= \sum_{k=1}^{M} \left( u(y_{k}) - \mathbb{E}[\tilde{u}]\right)^{\mathsf{T}} \rho(y_{k}) w_{k}
$$

0 بهینهس**ازی هندسی با قید معادله با مشتقات جز یی بیضوی تصادفی**  
\nروش ارایهشده در بخشهای قبلی را برای حال مساله بهینهسازی  
\n
$$
J(\mathcal{D}) = \int_{\Gamma} \int_{\mathcal{D}} j(u(\mathcal{D})) dx dy.
$$
\n(14)  
\ne قید معادله با مشتقات جز یی زیر به کار می گیریم:  
\n
$$
-\Delta u(y; x) + bu(y; x) = f(y; x), \qquad in \Gamma \times \mathcal{D},
$$

با توجه به این که استخراج معادله حالت و الحاقی نیازی به انتقال دامنه ندارده ابتدا آنها را با مېرفی لاگرانژین  
\n
$$
\mathcal{L}(\mathcal{D}, u(y; \mathcal{D}), p(y; \mathcal{D})) = \int_{\Gamma} \int_{\mathcal{D}} j(u(\mathcal{D})) dx dy
$$
\n
$$
+ \int_{\Gamma} \int_{\mathcal{D}} p(y; \mathcal{D}) (-\Delta u(y; x) + bu(y; x) - f(y; x)) dx dy.
$$

<sup>1</sup> Quadrature Rule

بهراحتي مي توان ديد كه انتقال اين انتگرالها به دامنه ثابت با استفاده از تبديل هـاي  $\tau \in T_{ad}$  و رابطـه (١٠) انجـام مي يذير د. همچنين توجه كنيد كه در اينجا براي سادگي، از فرمول بندي بر اسـاس دامنـه اسـتفاده مـي كنـيم (توجـه کنید که  $\mathcal{D} = (\tau + I)$  برای مساله بهینهسازی ساختار، غالباً متناظر قید معادله بـا مشـتقات جزیـی، بـا دو نوع شرايط مرزي سروكار داريم: شرط مرزي ديريكله و شرط مرزي نيومن كه به طور جداگانـه بـه بررسـي آن١هـا خواهيم پرداخت .

 **5-1 شرط مرزي نيومن**  فرض كنيم *u* جواب سيستم ) 20( با شرط مرزي نيومن زير باشد :  $\nabla u.n = g_N(y, x),$  *on*  $\Gamma \times \partial \mathcal{D}_N$  $(1)$ با تشكيل لاگرانژين براي مساله ) 20( با شرط مرزي 21( ) خواهيم داشت :  $\mathcal{L}(\mathcal{D}, u, p) = \int_{\Gamma} \int_{\mathcal{D}} j(u) dx dy + \int_{\Gamma} \int_{\mathcal{D}} \nabla p \nabla u + b p u - p f dx dy - \int_{\Gamma} \int_{\partial \mathcal{D}} p g_N dx dy,$  $d \in \{2,3\}$  كه در آن *u* و *p به فضا*ى بخنـر ( $\vec{\Gamma}(\Gamma;H^1(\mathbb{R}^d))$  تعلـق دارنـد و 13,3}. بايـد توجـه داشـت كـه فضـاى به دامنه  ${\cal D}$  وابسته نيست و درنتيجه متغيرهاى تابعك لاگرانژين از يكديگر مستقل هسـتند. بـا محاسـبه  $H^{\backprime}(\R^d)$  مشتقهاي جهتي لاگرانژين ميتوانيم سيستم بهينگي مساله كنترل بهينه بهدستآمـده را تشـكيل دهـيم . ابتـدا مشـتق جزي<sub>عي</sub> L نسبت به  $p$  و در جهت  $\delta p$  برابر خواهد بود با:  $\mathcal{L}_p(\mathcal{D}, u, p)(\delta p) = \int_{\Gamma} \int_{\mathcal{D}} \nabla \delta p \nabla u + b \delta p u - \delta p f \, dxdy - \int_{\Gamma} \int_{\partial \mathcal{D}} \delta p g_N dx dy,$  (**٢**٢) كه وقتي صفر مي شود درواقع فرم تغييري معادله حالت را به دست مي . دهد اكنون مشتق جزيـي L نسـبت بـه *u* و در جهت ((  $\delta u \in L^{\mathsf{Y}}(\Gamma; H^{\, \mathsf{I}}(\mathbb{R}^d))$  برابر خواهد بود با:  $\mathcal{L}_u(\mathcal{D}, u, p)(\delta u) = \int_{\Gamma} \int_{\mathcal{D}} j'(u) \delta u \, dx dy + \int_{\Gamma} \int_{\mathcal{D}} \nabla p \nabla \delta u + bp \delta u \, dx dy,$  (**(r)** كه وقتي صفر مي شود فرم تغييري معادله الحاقي را به دست مي دهد. اكنون براي محاسبه مشـتق شـكل بايـد مشـتق جزيي  $\mathcal L$  را نسبت به دامنه  $\mathcal D$  با فرض اين كه متغيرهاي  $u$  و  $p$  ثابت هستند در جهت  $\tau$  محاسبه كنيم:  $(\mathcal{D}, u, p)(\tau) = \int_{\Gamma} \int_{\partial \mathcal{D}_{ref}} \tau.n(j(u) + \nabla p \nabla u + bpu - pf + \frac{\partial (pg_N)}{\partial n} + Hpg_N) ds dy,$  $u, p)(\tau) = \int_{\Gamma} \int_{\partial D_{\text{ref}}} \tau . n(j(u) + \nabla p \nabla u + bpu - pf + \frac{\partial (pg_N)}{\partial n} + Hpg_N) ds dy$ *n*  $\tau = \int_{\Gamma} \int_{\partial \mathcal{D}_{ref}} \tau$  $=\int_{\Gamma}\int_{\partial D}^{ }$   $\tau.n(j(u)+\nabla p\nabla u+bpu-pf+\frac{\partial (pg_N)}{\partial x}+$  $\mathcal{L}_{D}(D, u, p)(\tau) = \int_{\Gamma} \int_{\partial D_{ref}} \tau.n(j(u) + \nabla p \nabla u + b p u - pf + \frac{\partial (p \cdot s_N)}{\partial n} + H p g_N) ds dy,$  (**TF**) D *u* و الحـاقي *p* بـه قـاً يدق *ref* كه در آن *H* خميدگي ميانگين است. اكنون بايد توجه داشت كه با متغير حالت( ) گراديان تابع هدف (مشتق شكل) دست خواهيم يافت :  $J'(\mathcal{D}_{\text{ref}})(\tau) = \mathcal{L}_{\mathcal{D}}(\mathcal{D}_{\text{ref}}, u(\mathcal{D}_{\text{ref}}), p)(\tau) + \int_{\Omega} \int_{\mathcal{D}_{\text{ref}}} \mathcal{L}_{u} u(\mathcal{D}_{\text{ref}}, u(\mathcal{D}_{\text{ref}}), p) u'(\mathcal{D}_{\text{ref}}) \tau ds dy,$ در اينجا *u* به دامنه D وابسته و از متغير الحاقي، *p* مستقل است. توجه كنيد كه از قضيه مشتق تركيبي بـراي مشـتق شكل استفاده كرديم. با قرار دادن (  $p(\mathcal{D}_{ref})$  كه جواب معادله الحاقي است، عبارت دوم حذف مي شود و درنتيجه خواهيم داشت :  $J'(\mathcal{D}_{ref})(\tau) = \mathcal{L}_{\mathcal{D}}(\mathcal{D}_{ref}, u(\mathcal{D}_{ref}), p(\mathcal{D}_{ref}))( \tau).$  (۲۵) كه مشتق پذيري تابع هدف نسبت به دامنه را براي محاسبه مشتق تركيبي نياز داريم.

 **5-2 شرط مرزي يريد كله** اكنون سيستم (٢٠) را با شرط مرزي ديريكله زير در نظر مي گيريم:  $u = g_D(\omega, x), \quad in \ \Omega \times \partial D.$  (19) با توجه به اين كه شرط مرزي ديريكله تغييري نيست درنتيجـه واردكـردن آن در فضـاي تـابعي و بـه دسـت آوردن تابعك لاگرانژين پيچيده خواهد بود. يك راهحل جـايگزين بـراي حـل ايـن مشـكل، اسـتفاده از ضـريب لاگرانـژ  $(u,p,\lambda)\!\in\!\left(L^{\mathsf{r}}(\Gamma;H^{1}(\mathbb{R}^{d}\,))\right)^{\!\cdot\,}$  مکمل است. بهعبارتدیگر برای  $\lambda$  لاگرانـژین را بـهـصـورت زيـر تعريـف  $(u,p,\lambda)\!\in\! \left(L^{\mathfrak{r}}(\Gamma;H^{\,1}(\mathbb{R}^d))\right)^{\mathfrak{r}}$ مي كنيم:

 $\mathcal{L}(\mathcal{D}, u, p, \lambda) = \int_{\Gamma} \int_{\mathcal{D}} j(u) dx dy + \int_{\Gamma} \int_{\mathcal{D}} \nabla p \cdot \nabla u + b p u - p f dx dy + \int_{\Gamma} \int_{\partial \mathcal{D}} \lambda (u - g_D) ds dy.$  ${\cal D}$  در رابطه بالا متغيرها از يكديگر مستقل هستند؛ زيرا متغيرهاي  $(u,p,\lambda)$  به فضايي تعلق دارنـد كـه بـه دامنـه وابسته نيست. همچنين مشتق جزيي لاگرانژين L نسبت به متغيرهاي *p* و <sup>λ</sup> *u* ) با توجه به تعريـف ) بـه ترتيـب بـه فرم تغييري معادلههاي حالت و شرط مرزي ديريكله مي|نجامد. براي به دست آوردن فرم تغييـري معادلـه الحـاقي، مشتق جزيبي لاگرانژين را نسبت به u و در جهت ((  $\delta u$  E  $L^{\mathsf{Y}}(\Gamma;H^{\, \mathsf{t}}(\mathbb{R}^d)$  محاسبه مي كنيم:  $\mathcal{L}_u(\mathcal{D}, u, p, \lambda)(\delta u) = \int_{\Gamma} \int_{\mathcal{D}} j'(u) \delta u \, dx dy + \int_{\Gamma} \int_{\mathcal{D}} p \Delta \delta u + bp \delta u \, dx dy + \int_{\Gamma} \int_{\partial \mathcal{D}} \lambda \delta u \, ds dy.$  (rv) با استفاده از انتگرالگيري جزيي مجدداً خواهيم داشت :

$$
\mathcal{L}_u(\mathcal{D}, u, p, \lambda)(\delta u) = \int_{\Gamma} \int_{\mathcal{D}} (j'(u) - \Delta p + bp) \delta u \, dxdy + \int_{\Gamma} \int_{\partial \mathcal{D}} (\nabla p.n + \lambda) \delta u \, dsdy + \int_{\Gamma} \int_{\partial \mathcal{D}} p \nabla \delta u.n \, dsdy,
$$

 $\delta u$  به سه رابطه خواهد انجامید. ابتدا  $\mathcal{S}u\in L^{\tau}(\Gamma;H^{\cdot}(\mathbb{R}^d))$  به سه رابطه خواهد انجامید. ابتدا  $\mathcal{L}_u\big(\mathcal{D},u,p,\lambda\big)$ را با محمل ً فشرده در  $\Omega{\times}\mathcal{D}_{\scriptscriptstyle{ref}}$  نظر می $\Sigma$ یریم. درنتیجه خواهیم داشت:

 $-\Delta p + bp = -j'(u), \qquad \Omega \times \mathcal{D}_{ref},$ D*ref* ∂Ω *L L* روي (( ) ; ) 2 2 و با مقدار دلخواه بـراي .*n u* <sup>δ</sup> ∇رد فضـاي D*ref*×∂Ω اكنون با صفر گرفتن *u* <sup>δ</sup> روي D*ref* Ω *H L* روي (( ) ; ) 1 2 خــواهيم داشــت 0: = *p* . ســرانجام بــا دلخــواه گــرفتن *u* <sup>δ</sup> در فضــاي D*ref*×∂Ω : <sup>λ</sup> 0 .*n p* = + ∇ بيـ ترت نيا به، دوبـاره بـه رابطـه الحـاقي خـواهيم رسـيد . اكنـون بـراي D*ref*×∂Ωخواهيم داشت محاسبه مشتق شـكل بايـد مشـتق جزيــي L را نسـبت بـه D و در جهـت  $\tau$  بـه دسـت آوريــم. بـا در نظـر گـرفتن يها جواب *u*، *p* و ضريب لاگرانژ <sup>λ</sup> خواهيم داشت :  $(D, u, p)(\tau) = \int_{\Gamma} \int_{\partial D_{ref}} \tau n(j(u) + \nabla p \cdot \nabla u + b p u - p f + \frac{\partial (\lambda(u - g_D))}{\partial n} + H \lambda(u - g_D)) ds dy.$ *n*  $\mathcal{I}(\tau) = \int_{\Gamma} \int_{\partial \mathcal{D}_{ref}} \tau n(j(u) + \nabla p \cdot \nabla u + b p u - p f + \frac{\partial (\lambda(u - g_D))}{\partial n} + H \lambda(u - g_D) f(x)$  $\mathcal{L}_{\mathcal{D}}(\mathcal{D},u,p)(\tau) = \int_{\Gamma} \int_{\partial \mathcal{D}_{ref}} \tau n(j(u) + \nabla p.\nabla u + bpu - pf + \frac{\partial \tau}{\partial \tau}$ 

*<sup>D</sup>* با در نظر گرفتن شرايط مرزي0 = *p* ، : داشت خواهيم Ω×∂D*ref* روي <sup>λ</sup> = −∇*p n*. همچنين و *u g* =  $\mathcal{L}_{\mathcal{D}}(\mathcal{D}_{ref}, u, p)(\tau) = J'(\mathcal{D}_{ref})(\tau) + \int_{\Gamma} \int_{\mathcal{D}_{ref}} \mathcal{L}_{u}(\mathcal{D}_{ref}, u(\mathcal{D}_{ref}), p) u'(\mathcal{D}_{ref}) \tau \, ds dy.$ 

آياد يمكن مي وري كه براي به دست آوردن اين رابطه، با توجـه بـه اسـتقلال متغيرهـاي *p* و ضـريب لاگرانـژ <sup>λ</sup> از D = *p p* و *ref* دامنـه D بــا اسـتفاده از قضــيه مشــتق تركيبـي بــه دسـت آمــد. اكنــون بـا جايگــذاري مقــادير ( ) كه در آن جواب معادله الحاقي است، عبـارت دوم حـذف مـي شـود و درنتيجـه مشـتق شـكل  $\lambda = \nabla p(\mathcal{D}_{\scriptscriptstyle{ref}})$ .n موردنظر به دست مي آيد:  $\mathcal{L}_{\mathcal{D}}(\mathcal{D}_{ref}, u, p)(\tau) = J'(\mathcal{D}_{ref})(\tau).$  (*r*).

 **5-3 الگوريتم بهينهسازي عددي** 

در اين بخش، الگوريتم گراديان را براي بهينهسازي شكل موردنظر، به كار ميبريم. براي كمينهسازي عـددي تـابع  $J(\mathcal{D}) = \int_{\Gamma} \int_{\mathcal{D}} j(u(\mathcal{D})) dxdy$  با قيود بهدستآمده در سيستم بهينگــي در نظـر گرفتـه مـي شـود. فرمـول  $\mathcal{D} = \tau(\mathcal{D}_{ref}) = (I+\tau)(\mathcal{D}_{ref}$  تحليلي گراديـان تـابع هـدف نسـبت بـه *r* كـه شـكل مـوردنظر ( ) $\mathcal{D} = \tau(\mathcal{D}_{ref})$  را پـارامترى به دكن مي صورت زير خواهد بود :

 $J'(\mathcal{D}_{ref})(\tau) = \int_{\Gamma} \int_{\partial \mathcal{D}_{ref}} \tau.n \; j(\mathcal{D}_{ref}) dx dy,$ 

که در آن  $j(\mathcal{D}_{ref})$  تابعي از متغير حالت u و الحاقي  $p$  نيز است. درنتيجه مي $\vec{a}$ وانيم شـكل جديـد را بـا شـروع از اول شكل D*ref* ( )( ) صورت به *s s ref* ( ) كه D D = +*I* <sup>τ</sup> *s ref* گـام *s* آن در كـه كنـيم محاسـبه ، <sup>τ</sup> = −*sj n* D ≥ D D *J J* . توجـه داريـم كـه *ref s* كاهشي است. براي *s* به اندازه كافي كوچك، ميتوان اطمينان داشت كه ( ) ( ) D*<sup>s</sup>* براي به دست آوردن شـكل جديـد *Tad s* دو مسـاله وجـود دارد : نخسـت آنكـه بـردار ∋ <sup>τ</sup> بايـد در هـر گـام D *n j* تر شيپ روي مرز D*ref* ∂تعريف شده است ؛ بنابراين اثر موردنظر بايد به درون *ref* محاسبه شود درحال كه ي ( ) کسترش يابد تا بتوانيم  $\tau_{_S}$  را محاسبه كنيم. مساله دوم اين است كه با توجه به اين كه اغلب فـرض مـي كنـيم  $\mathcal{D}_{_{ref}}$ و اين كه تابع  $j(\mathcal{D}_{ref})$  ممكن است بهاندازه كافي منظم نباشد، بايـد پـارامتر مـوردنظر را  $\tau\!\in W^{1,\infty}(\R^d,\R^d)$ بهاندازه كافي منظم كنيم [۱]. مطلب ديگري كه براي پيـادهسـازي عـددي بايـد بـه آن توجـه داشـت، اعمـال قيـد  $V$  محدودیت حجم در مسایل بهینهسازی شـكل اسـت كـه در رابطـه (۲) بـا  $J$ = $\int_{\mathcal{D}}dx$  مشـخص شـده و در آن حجم اوليه است. براي اعمال اين دسته از قيود از ضريب لاگرانژ *l* استفاده ميشود (با ايـن ضـريب مـي تـوان قيـد حجم را وارد تابع لاگرانژین کرد). با این توصیف و با در نظر گرفتن  $\mathcal{D}_{ref}=\mathcal{D}_{ref}$  بهعنوان شکل آغازین، قسمت اصلي الگوريتم در هر گام برابر خواهد بود با :

• محاسبه پارامتر طراحي

$$
\tau_k = \begin{cases} s.n_k \left( \frac{1}{r} (u - u_d)^r + (\nabla u \cdot \nabla p + b u p - f p) - l_k \right) & on \ \mathcal{S}, \\ 0 & on \ \partial \mathcal{D} \setminus \mathcal{S}, \end{cases} \tag{14}
$$

 $\mathcal{D}_{k+1} = (I + \tau_k)(\mathcal{D}_k)$ : به هنگام سازی شکل بايد توجه داشت كه مقدار پارامتر طراحي روي مرزهاي ثابت برابر صفر است .

استراتژي كه ما براي حل مساله كنترل بهينه روي مرز ثابت به كاربردهايم بهينهسازي-سپس-گسسـته سـازي ناميـده . دشو مي حال سيستم بهينگي محاسبه شـده اسـت بـراي اعمـال روش عـددي، همـان طـور كـه در بخـش 4 توضـيح  $y^j$  دادهشده است، از روش همهحلی تصادفی برای گسسته سازی استفاده می کنیم. در اینجا فـرض مـی کنـیم کـه <sup>0</sup>**N** براي ,..., 2, 1= *M j* نقاط هممحل ي باشد، ∋ *k* را با 0= *k* به عنوان گام به، نيآغاز عنوان شمارنده تكرارهـا در نظر میگیریم. . $\tau$  را متناظر با  ${\cal D}$  نقطه شروع قرار میدهیم. اکنون الگوریتم بهینهسازی عددی بـهصـورت زیـر خلاصه مي شو د:

۰. *حل معادلات حالت و الحاقي:* براى هر نقطه همهمحلى <sup>/</sup>y سيستم معـين متنـاظر معادلـه بـا مشـتقات جزيـي تصادفی (۲۲) و (۲۳) ((۲۲) و (۲۷) در حالت دیریکله) را برای به دست آوردن ( *ul̥, n̥), ۸lj*) حل کنید. . جست*جوی جهت:* با استفاده از  $u_{k}^{j}, p_{k}^{j}, \lambda_{k}^{j}$  بهدستآمده از گام (۱)، با اسـتفاده از توسـيع چندجملـهای  $r$ <sup>λ</sup> *p u* را محاسبه كرده و بـا اسـتفاده از آن و رابطـه *k k k* و ) 18( به كار بردن قاعده انتگرالگيري، مقدار ( , , ) )29( ، پارامتر طراحي ( ييجا جابه شبكه ) را به دست ميآوريم .  $(k := k + 1)$  , به هنگام *سازی:* قرار میدهیم،  $\mathcal{D}_k$  /  $\mathcal{D}_{k+1} = (I + \tau_k) (\mathcal{D}_k)$  و  $k$ براي بيان بيش تر توضيحات زير مي تواند مفيد واقع شود: الف) *منظم سازی*: باید توجه داشت که گرادیان تابع هدف از ضرب داخل<sub>ی</sub>  $\langle J'({\cal D}_{ref}), \tau \rangle$  استخراج می کنـیم  $\langle J'({\cal D}_{ref}), \tau \rangle$ که در تعريف مشتق فرشت ظـاهر مـيشـود. ضـرب داخلـي داراي سـاختار هيلبـرت (بـراي مثـال (H)(  $H^{\backprime}(\mathcal{D})$ اسـت. 1 بنابراين جهت كاهشي ( ) ∋ *H d* D را ميتوان به طور يكتا از رابطه زير به دست آورد:  $\int_{\mathcal{D}} \nabla d\nabla \tau + d\tau dx = \langle J'(\mathcal{D}_{ref}), \tau \rangle,$ كه علاوه بر اين كه منظم بودن دلخواه گراديـان بـه دسـت مـي آيـد، رابطـه (٣٠) را مـي تـوان بـه گسـترش طبيعـي ييجا جابه شبكه به همه دامنه تعبير كرد[1] . (ب) *محدوديت حجم*: مقدار ضريب لاگرانژين در هر تكرار به هنگام سـازي مـي شـود. بـا در نظـر گـرفتن مشـتق شكل بهصورت  $-V'( \mathcal{D}) + V'(\mathcal{D}) + J'( \mathcal{D}) + \mathbb{R}$  لاگرانژين در هر گام با استفاده از رابطه زير به هنگام مي شود:  $l_{k+1} = \frac{(l_k + l)}{r} + \varepsilon_l (V - V)$ .

كه در آن  $\, \varepsilon_{l} \,$  عدد مثبت بهاندازه كافي كوچكي است. با توجه به اين كه پارامتر تغييـر شـبكه و حجـم پارامترهـاي غير تصادفي هستند، محاسبات مانند مسالههاي معين انجام مي پذيرد.

(پ) *محاسبه طول گام:* محاسبه طول گام در اين مسـايل بسـيار دشـوار اسـت و محاسـبات را بـهانـدازه قابـل توجـه افزايش مي دهد. با توجه به دشواري هاي قابل توجهي كه براي استفاده از روش هاي كـارايي ماننـد آرميـژو و ولـف وجود دارد در مقاله حاضر ، طول گام را با محاسبه جهتهاى كاهشي قبلي به دست آوردهايم. بـهايـن ترتيـب كـه ضـرب داخلـي  $\langle d_k, d_{k-\wedge}\rangle$  معيـاري بـراي كـاهش يـا افـزايش طـول گـام در نظـر گرفتـه مـيشـود. همچنـين

می تواند معیاری را برای شرط توقف به دست دهد (درصورتی كه جهتهای كاهشی قبلی بـهانـدازه  $\langle d_k, d_{k-\wedge}$ كافي به هم نزديك شود، ميتوان استنباط كرد كه به نقطه بهينه رسيدهايم).

### **6 مثال عددي**

برای مطالعه مثال عددی، مساله آموزنده بهینهسازی شکل نازل را در نظر می گیریم. تابع هدف در رابطه (۱۹) برابر  
۱(D,u) = 
$$
\frac{1}{\gamma} \int_{\Gamma} \int_{\mathcal{D}} (u - u_d)^{\gamma} dx dy + \frac{\beta}{\gamma} \int_{\Gamma} \int_{\partial \mathcal{D}_N} g_N(y;x) u ds dy,
$$

است و معادله حالت (٢٠)، با پارامترهاي تصادفي، رفتـار جريـان در نـازل را مــدلسـازي مـي كنـد. نـازل شــامل يـك ورودی، يک خروجي و ديواره است. در اين مساله حالت مساله تابع جريان u است و ديواره (مـرز آزاد S) پــارامتر طراحی است. همچنین فرض کردهایم که جریان غیر چرخشی و متقارن است. در مقاله حاضر مساله نازل همگـرا در نظر گرفتهشده و در آن به دنبال جریان یکنواخت  $u_d$  در سراسر نازل هستیم، درحـالی $\omega$ ـه جریـان خروجـی نـازل ناچیز باشد. شکل ایدهآل نازل@ا که در کاربردهای مهندسی استفاده میشـود همـوار اسـت کـه البتـه در اینجـا بـا انتخاب مرز ليپشيتس هموارى موردنظر به دست مىآيد. نازل اوليه در شكل ۱ نشان دادهشده است. ورودى نــازل بــا شرط مرزی دیریکله  $\chi_{\gamma}(\gamma - x_{\gamma}) = g_D = \gamma$  که یک میدان تصـادفی اسـت، مـدل شـده اسـت. در اینجـا  $y_{\gamma}$  دارای است . جريان خروجي بـا شـرط نيـومن 02 0 در بازه 2 0 [ , ] است 1 2 و واريانس = . [ ]*y Var* 1 وسي با ميانگين = *y* توزيع گاوسي 2  $\zeta_{N}=1,$ با مقدار کوچک (اغتشـاش) در نظـر تصادفی یکنواخت در بازه  $[-1,1]$  با مقدار کوچک (اغتشـاش) در نظـر  $g_{N}=1,$ گرفتهشده است. (x x<sub>Y</sub> (۱− x<sub>۱</sub> پارامتر تصادفی است كه با توسیع كارهونن–لویو (بخـش ۴) تقریـب شـده است. تابع منبـع ,x( √r =۱۰<sup>-۲ /</sup>(۱− x) كـه اثـر ديـواره نـازل بـر جريـان را مـدل كنـد، نيـز ميـدان تصـادفي در نظـر گرفتهشده كه در آن y<sub>۲</sub> داراى توزيع نرمال در بازه [۱٫۱−] با ميانگين و واريـانس ۰.۲ اسـت تـا مـدل مناسـبي از اثـر دیواره بر جریان، به دست دهد. در این مثال ۱ $\beta$  در نظر گرفتهشده است. شكل ۲، جـواب بهینـه بـهدســتآمـده را براي نازل (كه همان شكل بهينه است) نشان ميدهد، همچنـين تـابع تـراز ميـانگين جريـان نيـز در آن نشـان دادهشـده است. در شكل ۳ نازل بهينه به همراه ميانگين متغير الحاقي نشان دادهشده است.

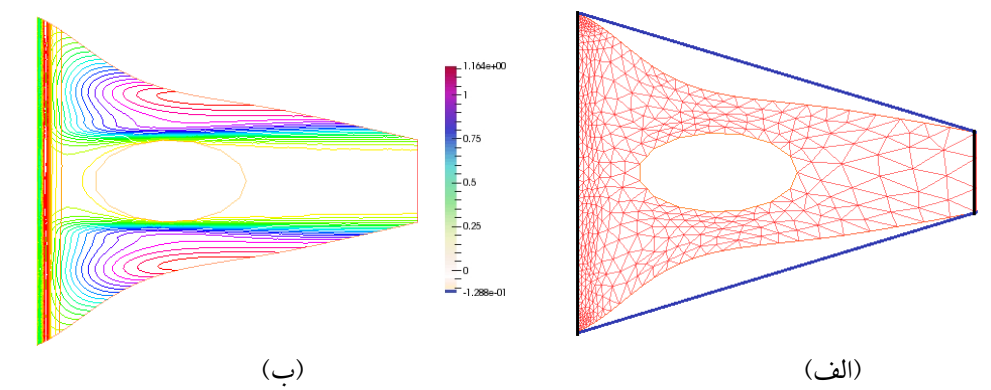

**شكل ۱.** (الف) شكل اوليه نازل (خطهاي پر) و شكل نهايي نازل شبكهبندي شده است، (ب) شكل نهايي نازل كه تراز ميانگين متغيـر الحاقي را نشان ميدهد (سمت چپ ورودي نازل را نشان ميدهد و سمت راست خروجي نازل است).

محله تحقیق در علیات در کاربرد <sup>ب</sup>یمی آن ، ٤٥ ( ١٣٩٤) ٥٩- ٣٧ f

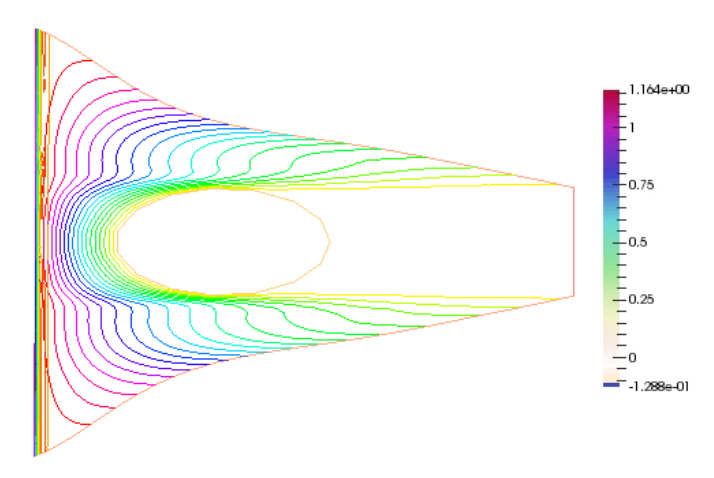

**شكل ۲.** تراز ميانگين حالت نهايي متناظر با شكل بهينه (سمت چپ ورودي نازل و سمت راست خروجي نازل است)

نتايج عددی بهدستآمده نشان مىدهد که برای رسيدن به جريان دلخواه (  $u_d$ ) در ناحيه اندازهگيـری (کـه در اینجا همه دامنه نازل دوبعدی است) با جریان ورودی تصادفی و غیر چرخشی دادهشده  $g_D$  درحالی *ک*ه جریـان خروجی باید برابر با g<sub>N</sub> باشد باید شکل نازل (شکل ۱) تغییر آن باید بهگونهای باشـد کـه انـرژی کمینـه شـود (عبارت دوم در تابع هدف) و حالت بهدستآمده تا آنجا كه ممكن است به حالت دلخـواه نزديـك شـود. در این صورت همان $طور که انتظار میرود شکل نازل جمع تر شده است. البته با توجه به اعمـال قیـد حجـم مجـاز$ میتوان دید که بررسی مساله دشوار است و تنها کم کردن حجم ما را بـه جـواب بهینـه نمـیرسـاند. در اینجـا ضریب عبارت دوم میتواند مانند پارامتر منظم ساز در نظر گرفته شود بسته به این که کمینه کردن تـابع انـرژی در دامنه چه اندازه حایز اهمیت باشد. این دسته از مسـایل در مهندسـی کـاربرد فراوانـی دارد کـه مـیتـوان بـه طراحي تونل باد با جريـان يكنواخـت در داخـل تونـل اشـاره كـرد (در ايـن صـورت ضـريب انـرژى را ناديـده مي گيريم) درحالي كه جريان باد ورودى رفتار تصادفي نسبت به مكان دارد.

یکی از ویژگی،های اساسی روش،های غیر نفوذی، در کنار قابلیت بهبود بـا انتخـاب هوشـمندانه نقـاط (ماننــد نقاط هم محلي در روش هم محلي)، قابليت تركيب آنها با روشهاى موجود براى حـل دسـتگاههـاى معـين اسـت. اين ويژگي به ما اجازه داده است تا از ابزارها و الگـوريتمهـاي كـاراي در دسـترس بـراي بـه دسـت آوردن نتـايج عددی استفاده کنیم. برای مقاله حاضر، کـدها در سیسـتمءامـل لینـوکس پیـادهسـازی شـده و از بسـته نـرمافـزاری Python [۳۴] منطبق با Pythonاستفادهشده است. میانبر اصلی FEniCS بسـته محاسـباتی DOLFIN] اسـت که ابزارهای مناسبی را برای حل معادلات با مشتقات جزیی در اختیار قرار میدهـد. بـرای حـل مسـاله جابـهجـایی شبكه از افزونه FEMorph كه توسط دكتر اشميت [۳۶] توسعه دادهشده، استفادهشده است. شكل۵ها بـا اسـتفاده از نرمافزار Paraview [۳۷] ايجادشده است.

### **ينت 7 ريگ جه ي**

در اين مقاله مساله بهينهسازي شكل هندسي با وروديهـاي تصـادفي (كـه آن را بهينـهسـازي هندسـي تصـادفي ناميـديم) ارايهشده است. فرمول بندي ما بر اساس كارهاي مورات و سيمون [16] براي پارامتري كردن مسـاله يـم ريـزي شـده و بـا استفاده از ابزارهاي كنترل بهينه تصادفي كه در سالهاي اخير توسعه دادهشده، بـه بررسـي و حـل آنهـا پـرداختيم. بـراي گسسته سازي تصادفي از روش هاي غير نفوذي مانند روش هم محلي تصـادفي بـا اسـتفاده از روش انتگـرال گيـري بـراي انتخاب شبكه، استفادهشده است و ميدانهاي تصادفي را با استفاده از توسيع كارهونن لويو تقريب زديـم. در ادامـه روش ارايهشده را براي حل يك مساله آموزنده به كار برديم تا كاربري روش نشان داده شود. بايد توجه داشت كـه ايـن روش براي حل اين دسته از مسايل، در آغاز راه است و بنابراين مساله مشابهي بـراي مقايسـه، در اختيـار نبـوده اسـت؛ ايـن نـوع فرمول بندي براي استفاده در بهينهسازي، بهخوبي انجام شده است اما هنوز براي بررسي كـارايي روش هـاي اعمـال شـده و همچنين بهبود كارايي آنها بايد مطالعات بيش تري صورت پذيرد.

## **منابع**  [٢٢] مرادي، م.، صلاحي، م.، بردسيري، م.، جماليان، ع.، (١٣٩٣). يك مدل جديد استوار در طراحي شبكه زنجيره تأمين تحت عـدم قطعيت. مجله تحقيق در عمليات در كاربر دهاي آن، ٢١(٢)، ٢٤-٩.

- [1] Allaire, G., (2006). Conception Optimale De Structures, Mathematiques And Applications. Heidelberg: Springer.
- [2] Delfour, M.C., Zolésio, J.P., (2011). Shapes and Geometries: Metrics, Analysis, Differential Calculus, And Optimization, 22, Siam.
- [3] Allaire, G., (2012). Shape Optimization By The Homogenization Method: Vol. 146, Springer Science & Business Media.
- [4] Lions, J.L., Lelong, P., (1968). Contrôle Optimal De Systemes Gouvernés Par Des Équations Aux Dérivées Partielles, 7, Paris: Dunod.
- [5] Pironneau, O., (1973). On Optimum Profiles In Stokes Flow. Journal Of Fluid Mechanics, 59(01): 117-128.
- [6] Sokolowski, J., Zolesio, J.P., (1992). Introduction To Shape Optimization, pp. 5-12. Berlin: Springer.
- [7] Céa, J., (1986). Conception Optimale Ou Identification De Formes. Calcul Rapide De La Dérivée Directionnelle De La Fonction Coût, RAIRO-Modélisation Mathématique Et Analyse Numérique, 20(3): 371-402.
- [8] Marrocco, A., Pironneau, O., (1978). Optimum Design With Lagrangian Finite Elements: Design Of An Electromagnet. Computer Methods In Applied Mechanics And Engineering, 15(3): 277-308.
- [9] Mohammadi, B., (2002). Global Optimization By The Solution Of Over-Determined Boundary Value Problems. Paris: Comptes Rendus De l'Académie Des Sciences.
- [10] Delfour, M., Zolezio, J.P., (2001). Surface Derivatives. SIAM Series.
- [11] Guillaume, P., Masmoudi, M., (1994). Computation Of High Order Derivatives In Optimal Shape Design. Numerische Mathematik, 67(2): 231-250.
- [12] Hinze, M., Pinnau, R., Ulbrich, M., Ulbrich, S., (2009). Optimization With PDE Constraints, Vol. 23. Mathematical Modelling: Theory And Applications.
- [13] Sethian, J. A., (2003). Level Set Methods And Fast Marching Methods. Journal Of Computing And Information Technology, 11(1): 1-2.
- [14] Allaire, G., Jouve, F., Toader, A.M., (2002). A Level-Set Method For Shape Optimization. Comptes Rendus Mathematique, 334(12): 1125-1130.
- [15] Murat, F., Simon, J., (1975). Etude Des Problèmes d'Optimum Design, Conf. IFIP, Lectures Notes In Computer Sciences, 41: 54-62.

- [16] Murat, F., Simon, J., (1974). Quelques Résultats Sur Le Contrôle Par Un Domaine Géométrique, 4, Laboratoire d'Analyse Numérique.
- [17] Micheletti, A. M., (1972). Metrica Per Famiglie Di Domini Limitati E Proprieta Generiche Degli Autovalori. Annali Della Scuola Normale Superiore Di Pisa-Classe Di Scienze, 26(3): 683-694.
- [18] Zolesio, J. P., (1979). Identification De Domaines Par Deformation. Dissertation. Universite De Nice.
- [19] Kharmanda, G., Olhoff, N., Mohamed, A., Lemaire, M., (2004). Reliability-Based Topology Optimization. Structural And Multidisciplinary Optimization, 26(5): 295-307.
- [20] Ben-Tal, A., Nemirovski, A., (2002). Robust Optimization Methodology And Applications. Mathematical Programming, 92(3): 453-480.
- [21] De Gournay, F., Allaire, G., Jouve, F., (2008). Shape And Topology Optimization Of The Robust Compliance Via The Level Set Method. ESAIM: Control, Optimisation And Calculus Of Variations, 14(1): 43-70.
- [23] Conti, S., Held, H., Pach, M., Rumpf, M., Schultz, R., (2009). Shape Optimization Under Uncertainty-A Stochastic Programming Perspective. SIAM Journal On Optimization, 19(4): 1610- 1632.
- [24] Chen, S., Chen, W., Lee, S., (2010). Level Set Based Robust Shape And Topology Optimization Under Random Field Uncertainties. Structural And Multidisciplinary Optimization,41(4): 507-524.
- [25] Kouri, D. P., (2012). An Approach For The Adaptive Solution Of Optimization Problems Governed By Partial Differential Equations With Uncertain Coefficients. Dissertation. Rice University.
- [26] Rosseel, E., Wells, G.N. (2012). Optimal Control With Stochastic PDE Constraints And Uncertain Controls. Computer Methods In Applied Mechanics And Engineering, 213: 152-167.
- [27] Keyanpou, M., Nehrani A.M., (2014). Optimal Thickness Of A Cylindrical Shell Subject To Stochastic Forces. Journal of Optimization Theory and Applications. In Publication. Doi.Org/10.1007/S10957-014-0663-Y
- [28] Xiu, D., (2010). Numerical Methods For Stochastic Computations: A Spectral Method Approach. Princeton University Press.
- [29] Kunoth, A., Schwab, C., (2013). Analytic Regularity And GPC Approximation For Control Problems Constrained By Linear Parametric Elliptic And Parabolic PDEs. SIAM Journal On Control And Optimization, 51(3): 2442-2471.
- [30] Bello, J. A., Fernández-Cara, E., Lemoine, J., Simon, J., (1997). The Differentiability Of The Drag With Respect To The Variations Of A Lipschitz Domain In A Navier-Stokes Flow. SIAM Journal On Control And Optimization, 35(2): 626-640.
- [31] Brandenburg, C., (2011). Adjoint-Based Adaptive Multilevel Shape Optimization Based On Goal-Oriented Error Estimators For The Instationary Navier-Stokes Equations. Verlag Dr. Hut.
- [32] Oksendal, B., (2003). Stochastic Differential Equations. Berlin: Springer.
- [33] Loeve, M., (1946). Fonctions AlEatoires De Second Ordre. Revue Scientifique. 84:195-206.
- [34] FEniCS project website: http://fenicsproject.org/
- [35] DOLFIN is the C++/Python interface of FEniCS: http://bitbucket.org/fenics-project/dolfin
- [36] FEMorph addon for Python: http://www.mathematik.uni-wuerzburg.de/~schmidt/femorph.php
- [37] ParaView official site: http://www.paraview.org/